#### **ГЛАВНЫЙ ИНФОРМАТИК**

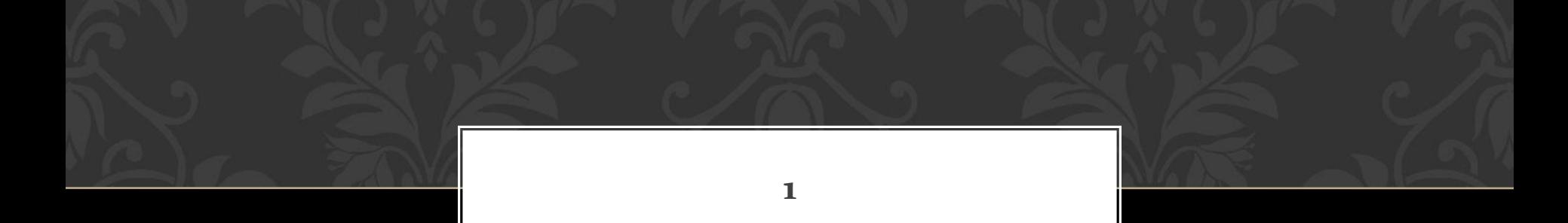

## Как называется устройство визуального отображения информации?

# Какое расширение может иметь исполнимый файл?

## Как называют информацию, не зависящую от личного мнения или суждения?

## Какая буква в римской системе счисления обозначает число 100?

## Понятие «папка» в WINDOWS соответствует понятию файл или каталог?

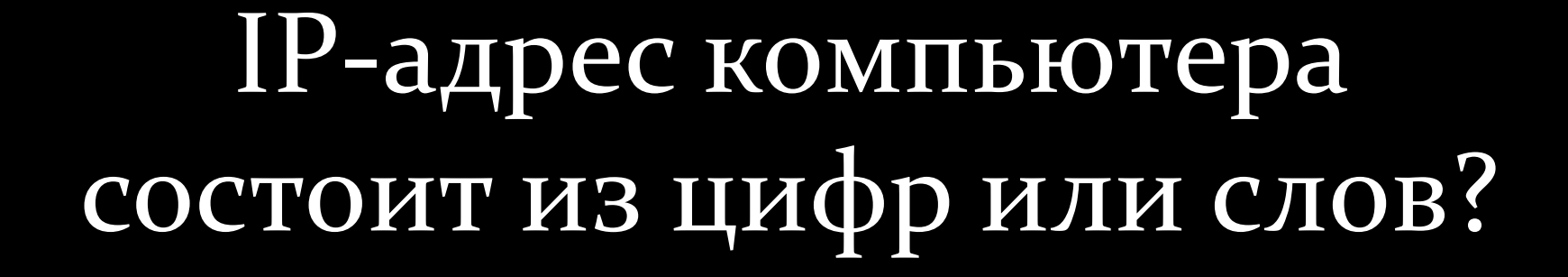

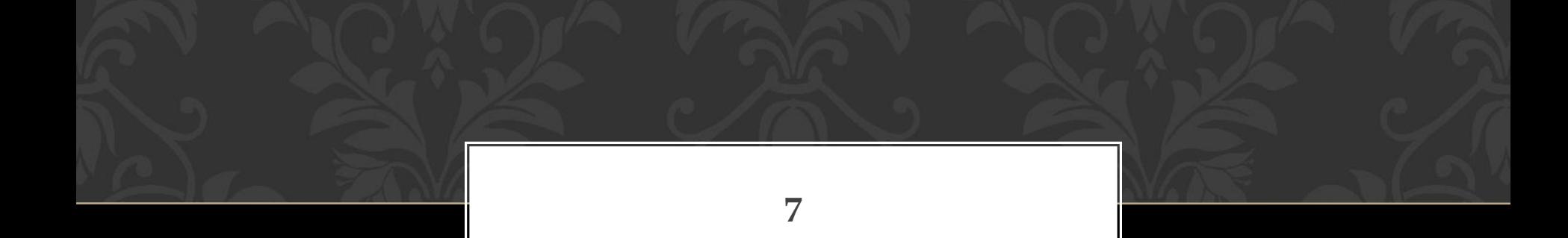

## Программой-оболочкой является MS-DOS или WINDOWS?

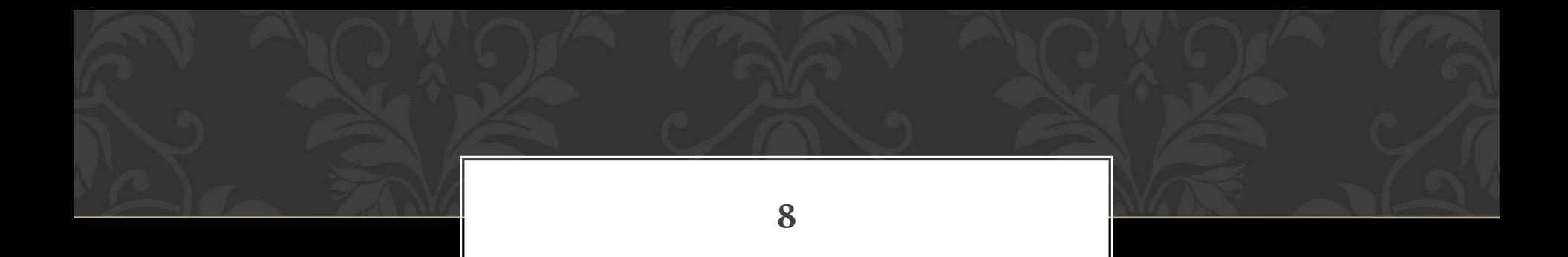

## Как называется понятное и точное описание последовательности действий, направленных на достижение поставленных целей?

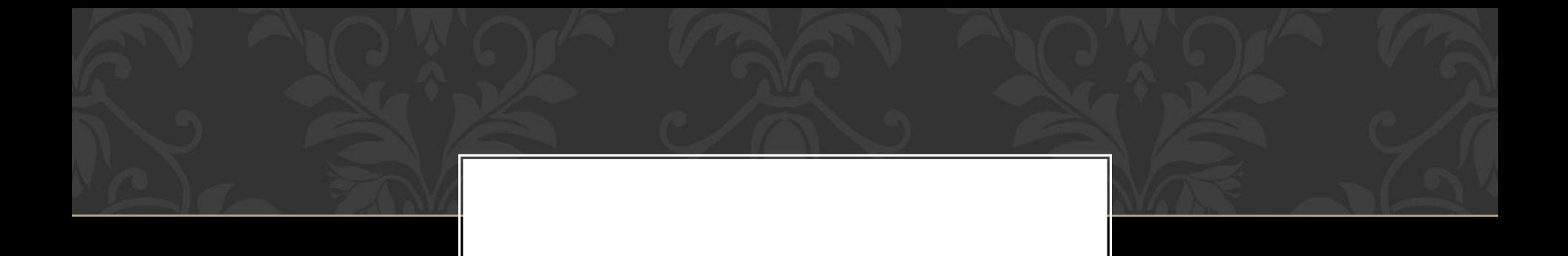

## Свойством алгоритма является дискретность или оперативность?

## Для ввода информации предназначен принтер или сканер?

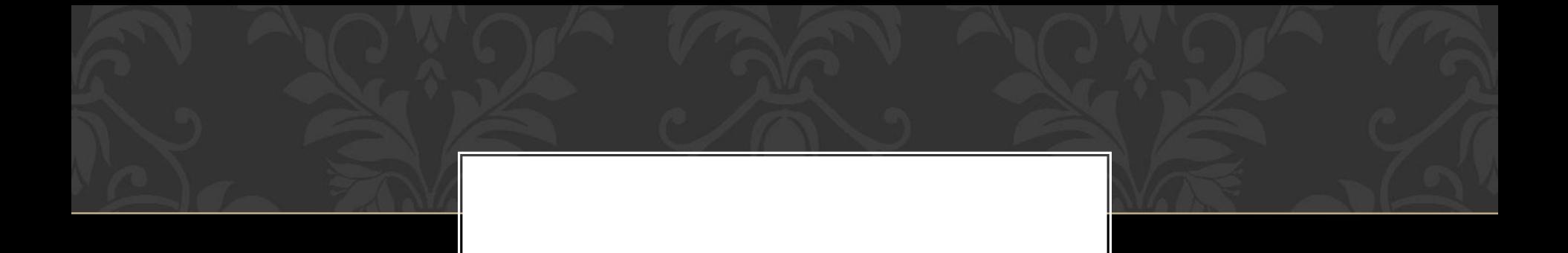

#### Дизъюнкция – это логическое умножение или сложение?

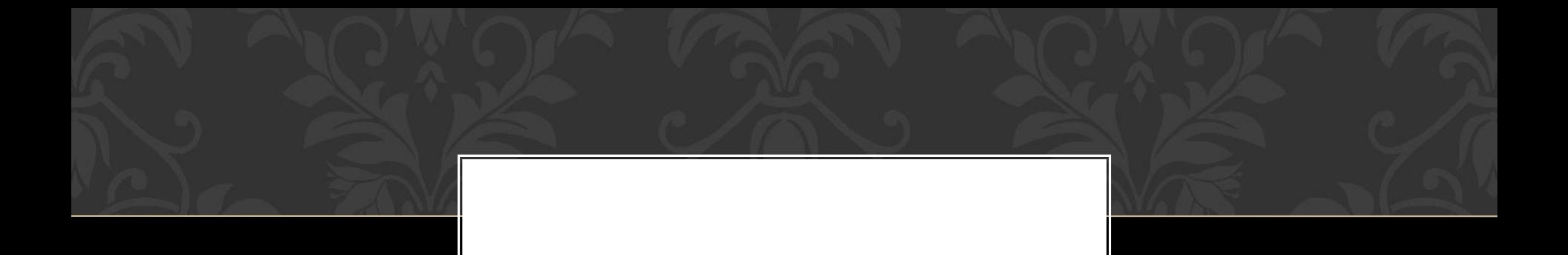

## Какой клавишей на клавиатуре включается режим заглавных букв?

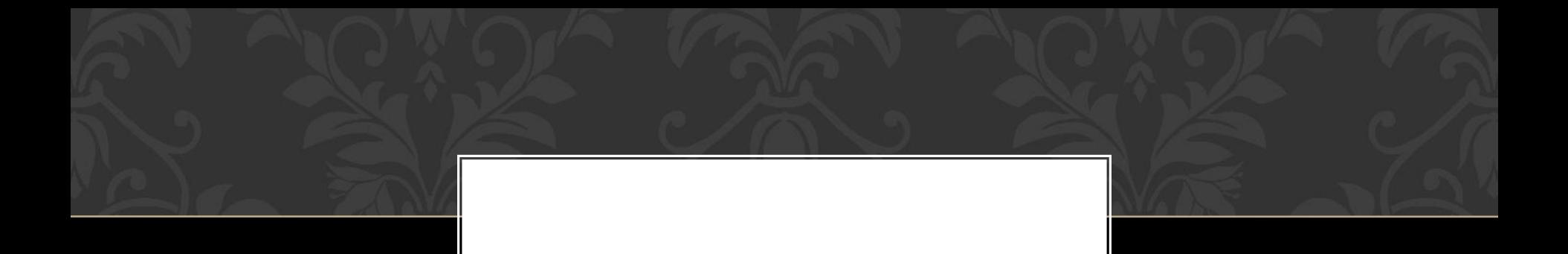

## Можно ли развернуть окно на весь экран? Как?

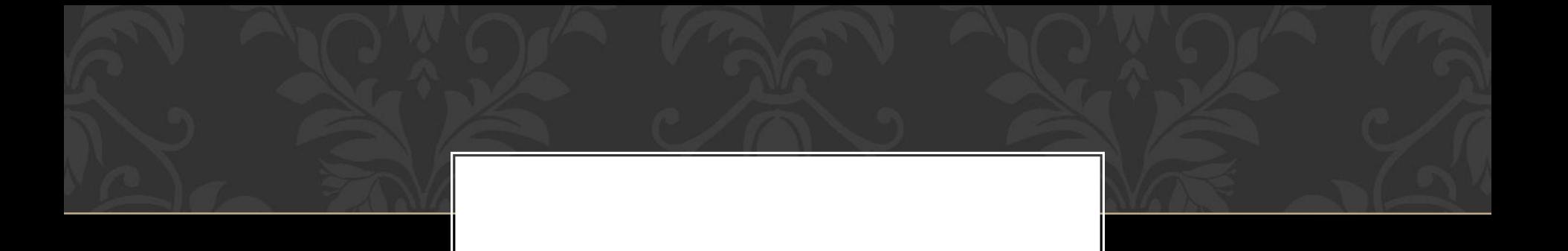

Прикладное программное обеспечение для просмотра страниц, содержания веб-документов, компьютерных файлов и их каталогов; управления вебприложениями.

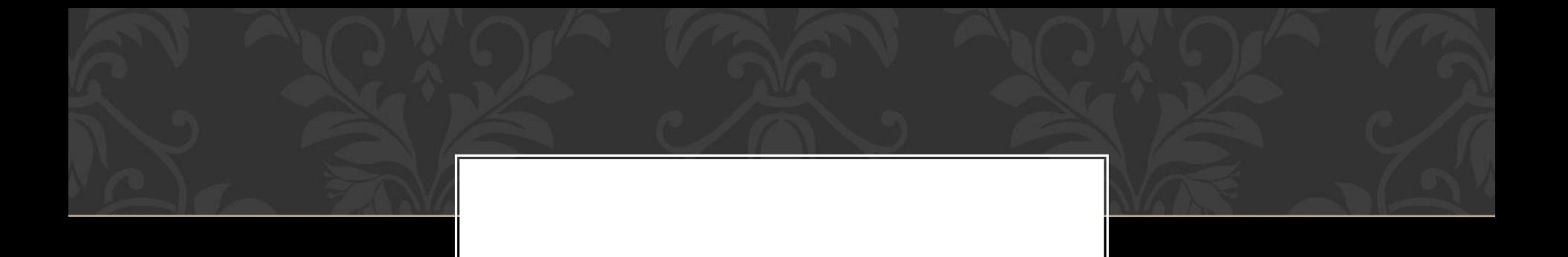

## Какое минимальное основание должна иметь система счисления, если в ней можно записать числа 23 и 67?

### Куда выкидывают мусор в операционной системе WINDOWS?

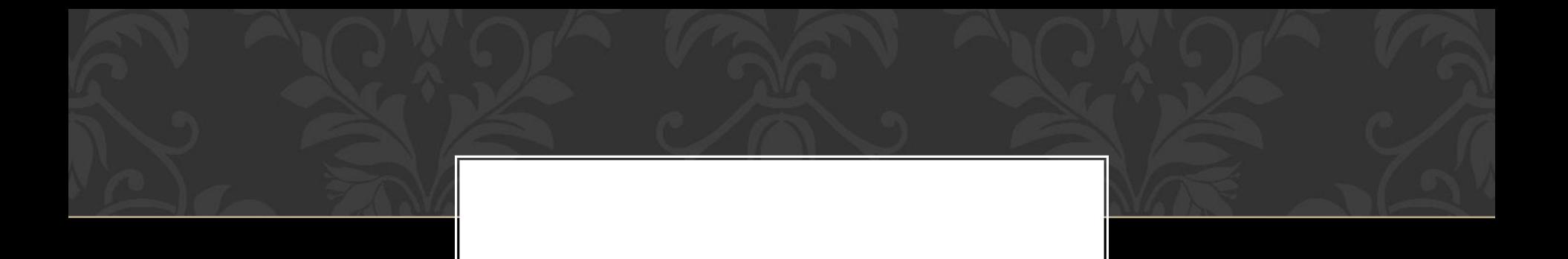

### Сервер – это: главный компьютер локальной сети или элемент системного блока ПК?

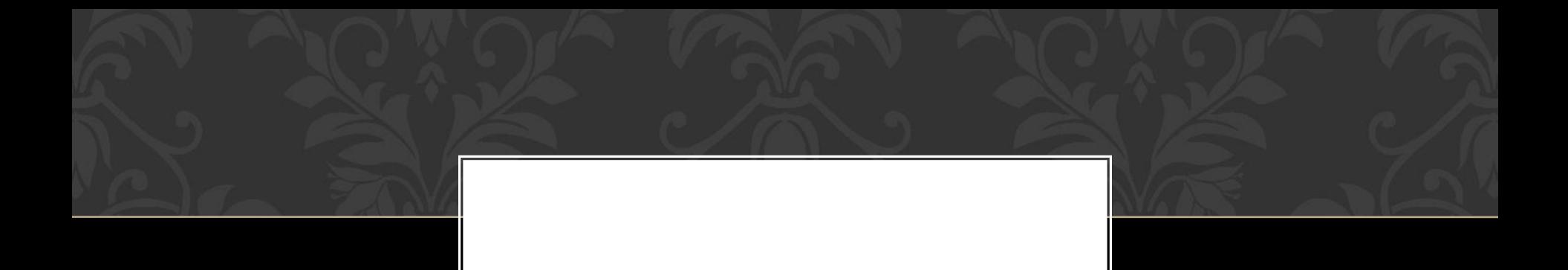

#### В римской системе счисления если меньшая цифра стоит слева от большей, то она прибавляется или вычитается?

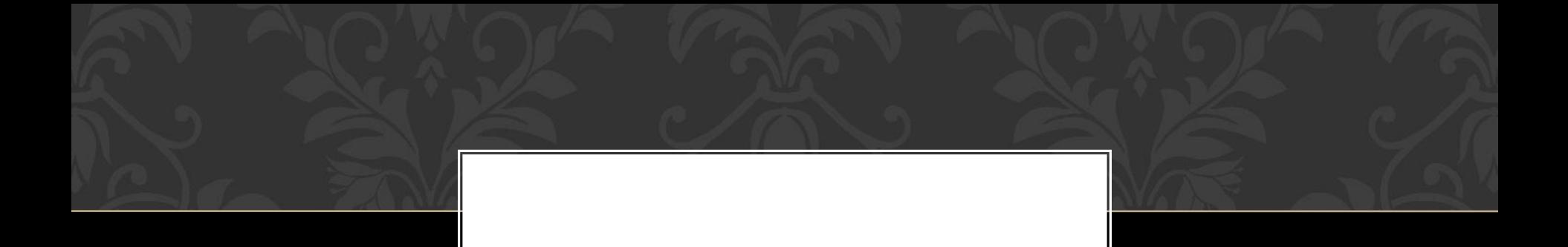

### Как называют информацию, отражающую истинное положение дел?

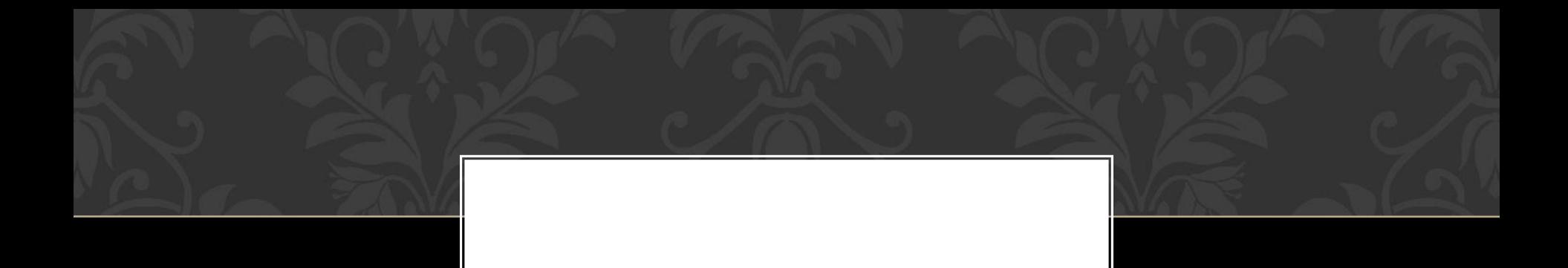

#### Ассемблер – это язык программирования или системная программа?

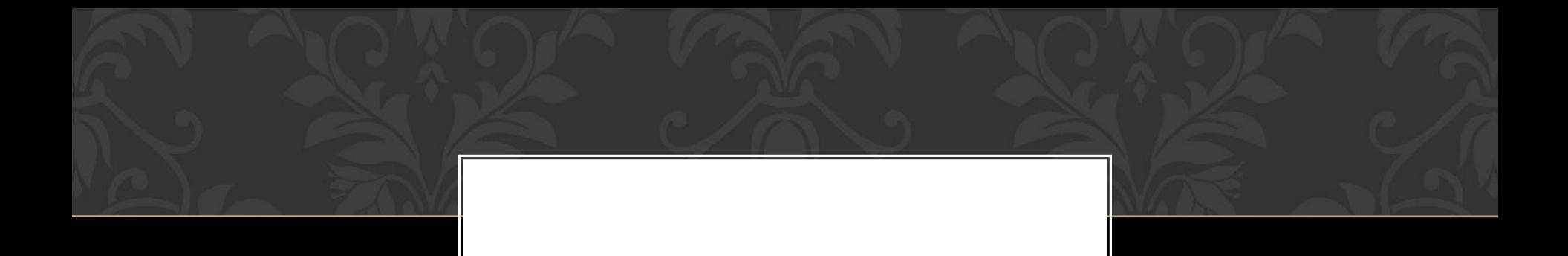

### Как называется набор символов алфавита русского языка?

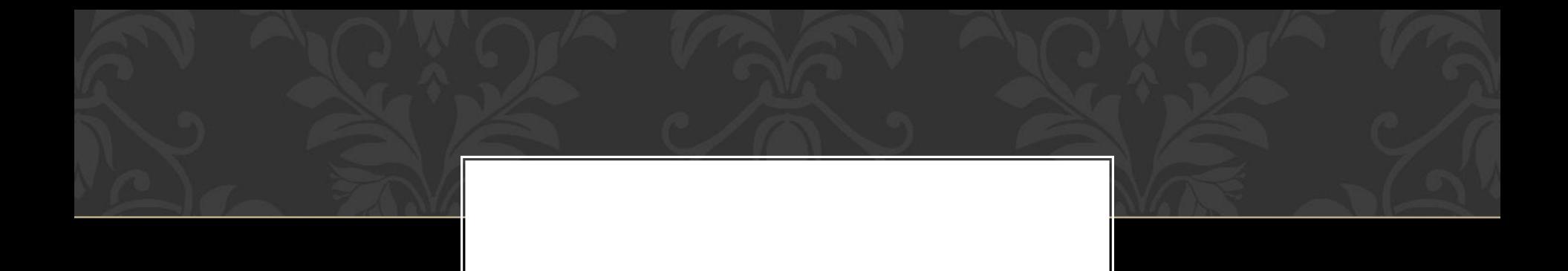

#### Клавишей управления курсором является END или пробел?

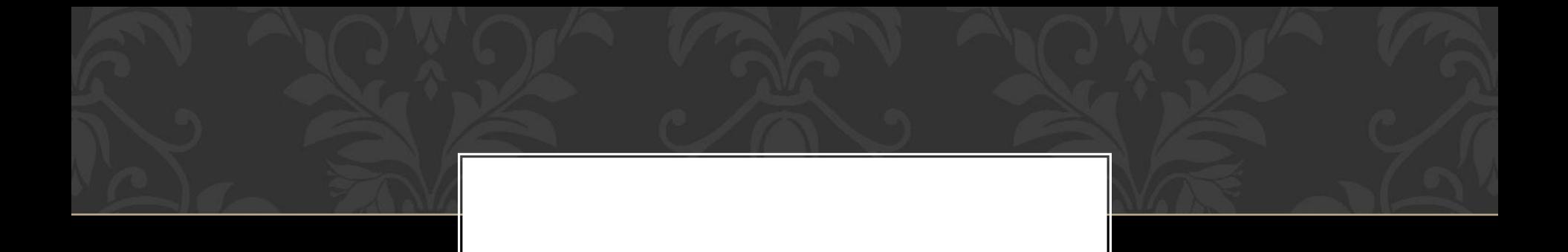

### Может ли компьютер работать без монитора?

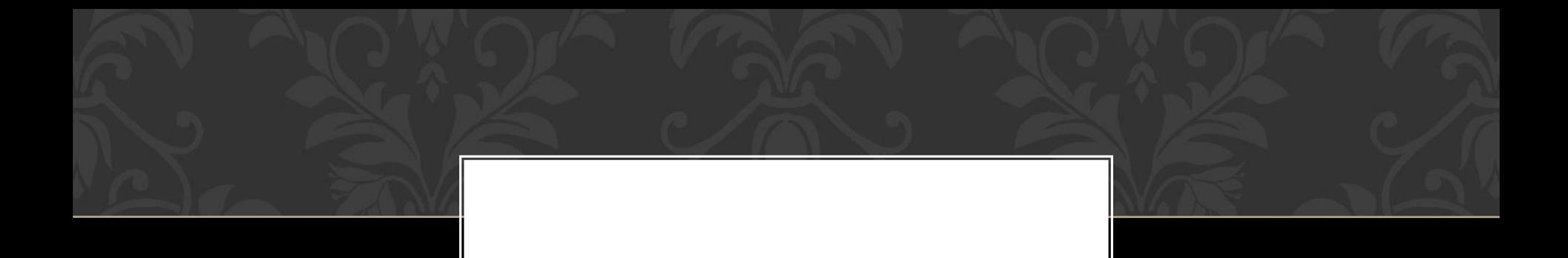

#### Где располагается материнская плата?

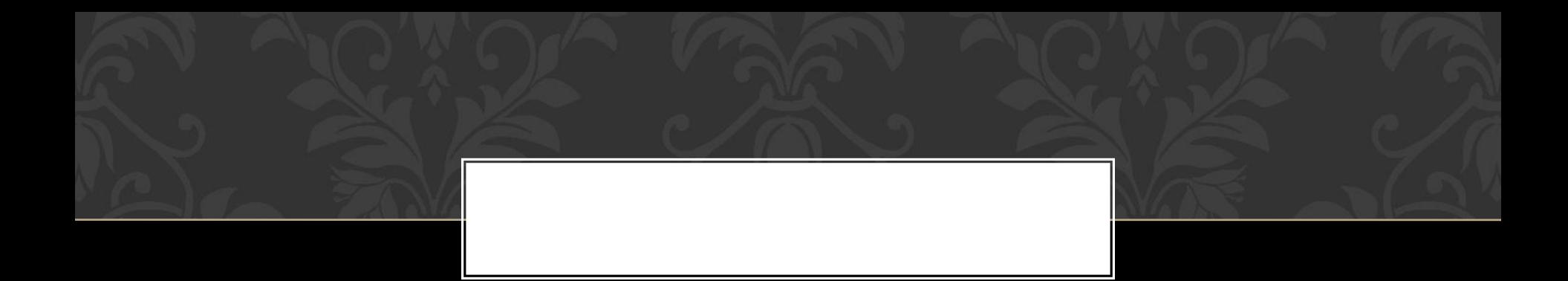

#### Кегль – это название символа или размер шрифта?

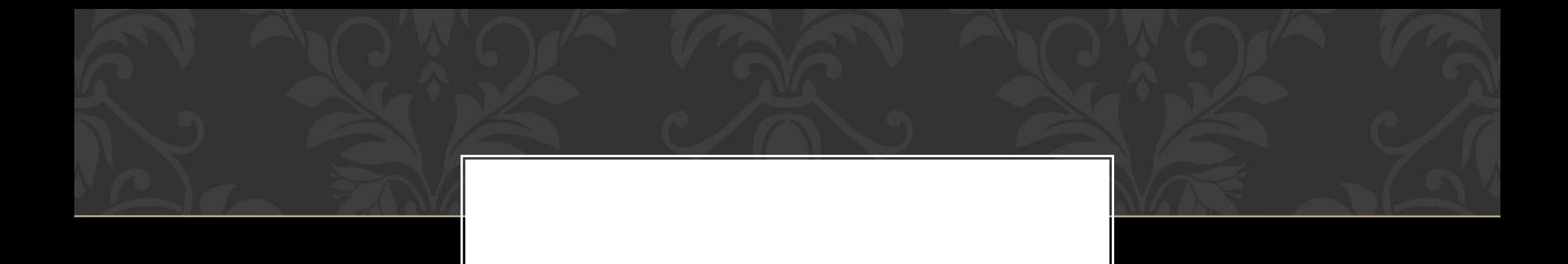

## Как называется первое счётное устройство?

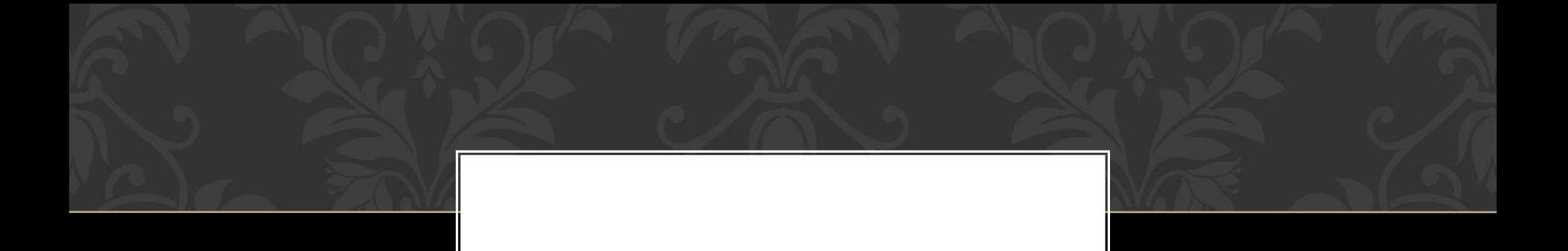

#### Программа, управляющая конкретным внешним устройством называется драйвер или контроллер?

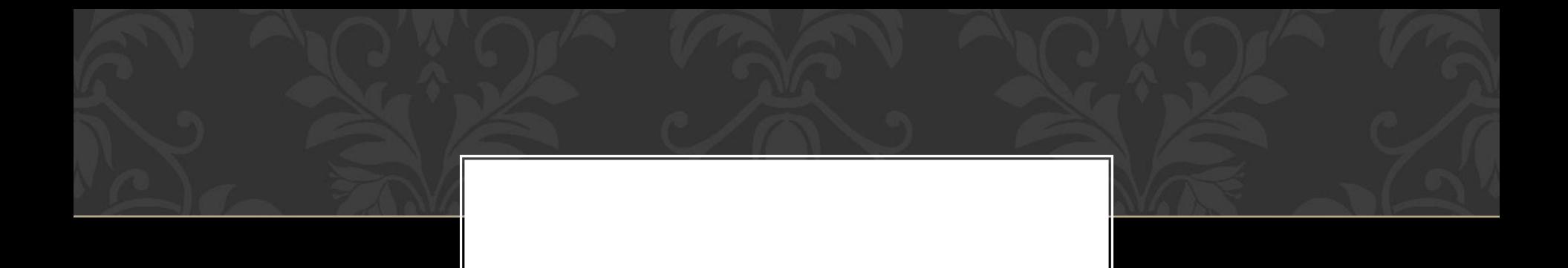

#### Операционной системой является MS-DOS или ЛЕКСИКОН?

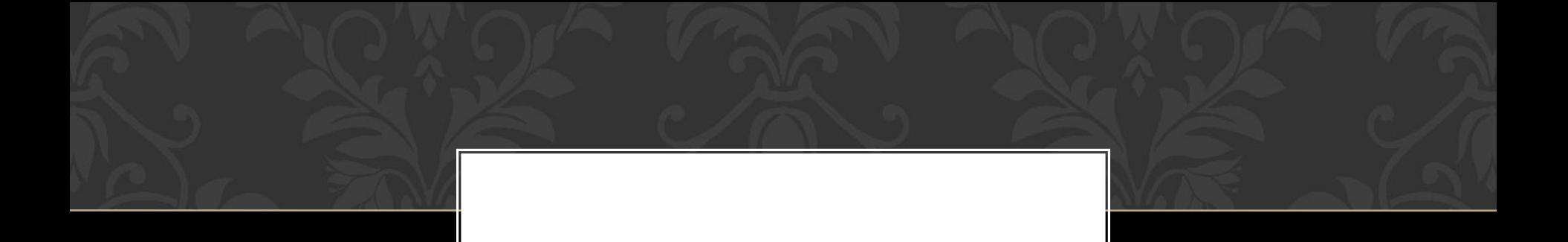

## Сохраняется ли информация в ОЗУ, если отключить от сети компьютер?

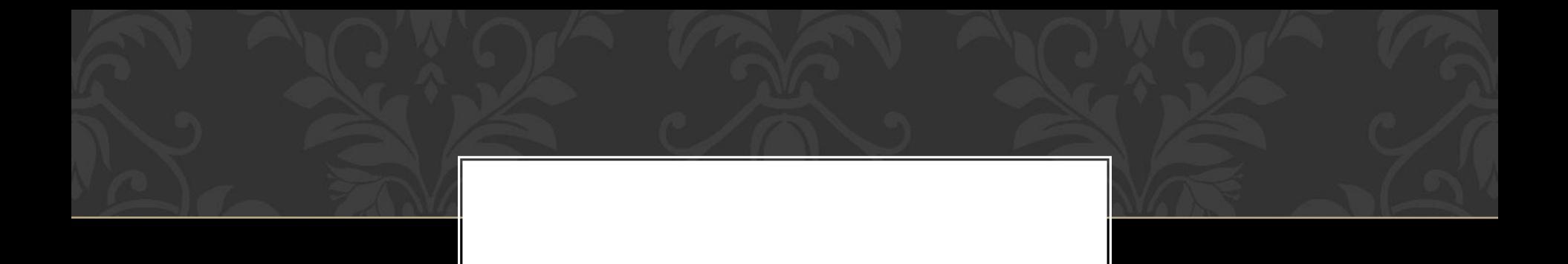

## Кто является основоположником алгебры логики, булевой алгебры?

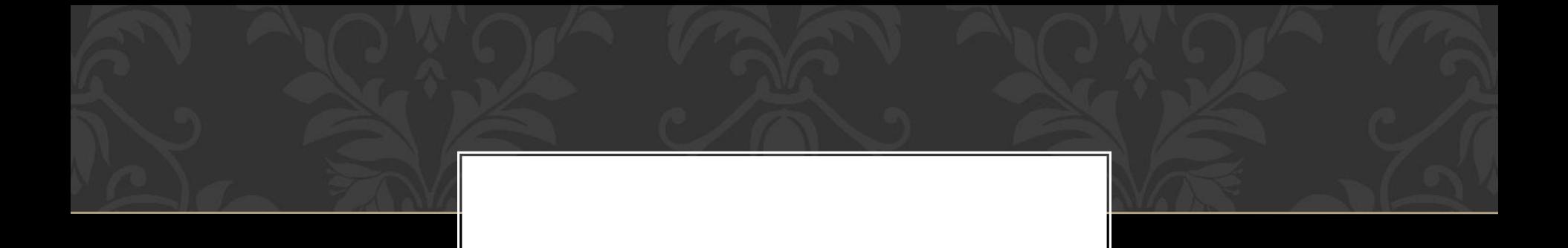

## С помощью какой клавиши можно увидеть предыдущую страницу текста на экране?

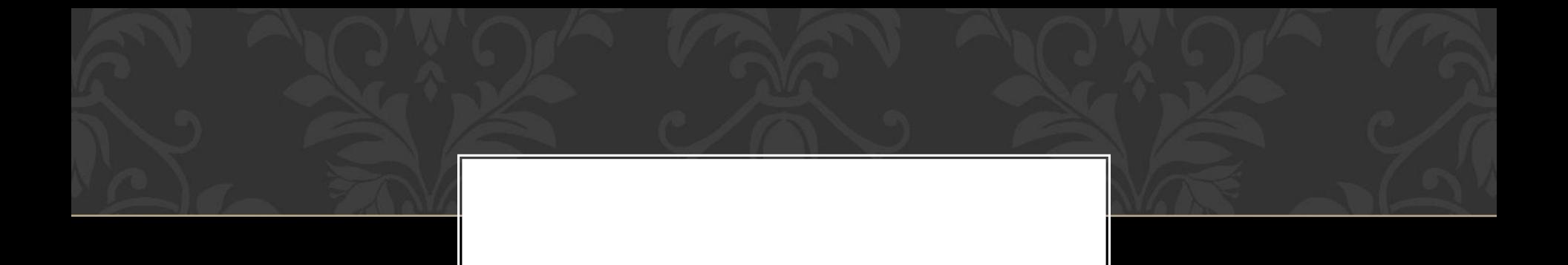

#### Как называется наука о законах, методах и способах накопления, обработки и передачи информации?

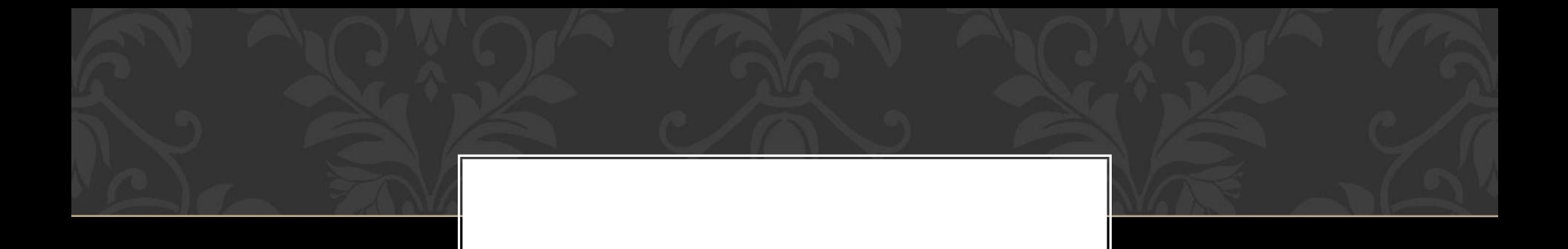

## Данные из какой памяти компьютера уничтожаются при выключении питания?

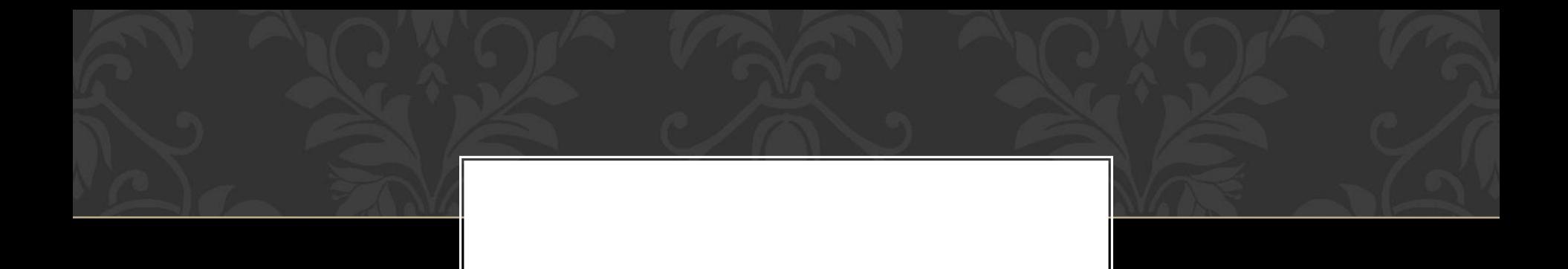

#### Свойством алгоритма не является информативность или массовость?

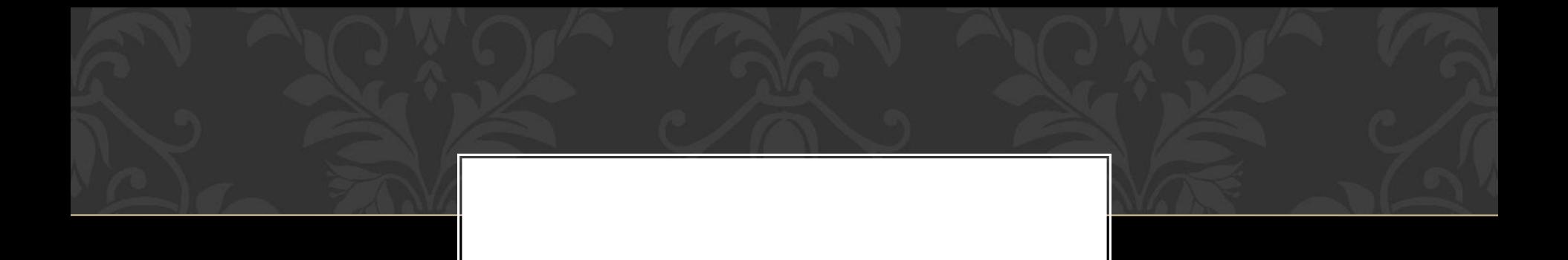

### Сеть INTERNET локальная или глобальная?
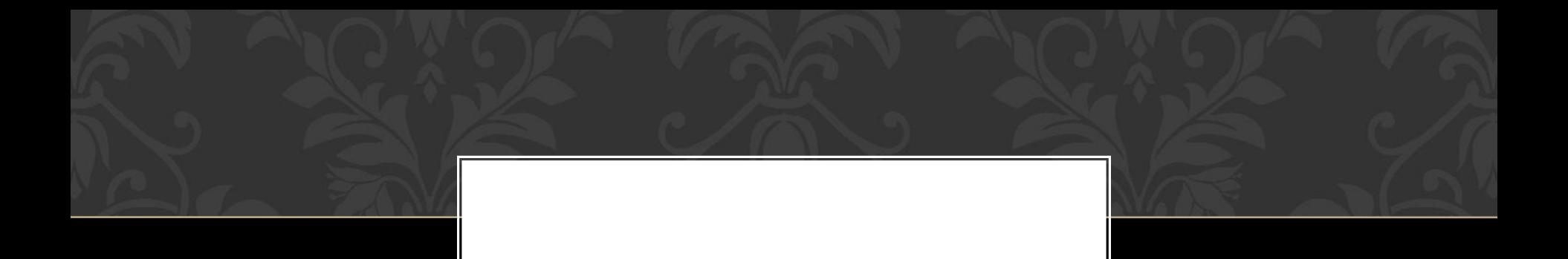

# Как называется минимальный элемент изображения на экране монитора?

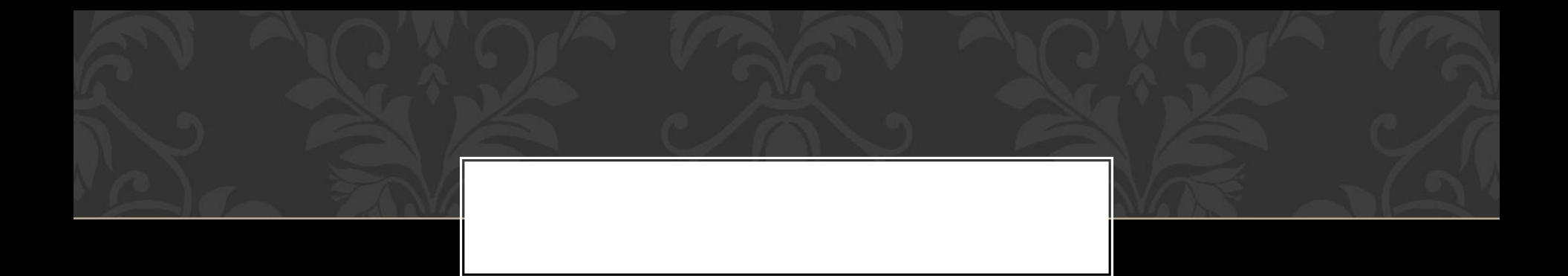

#### Как называется группа символов, состоящая из восьми рядом записанных битов?

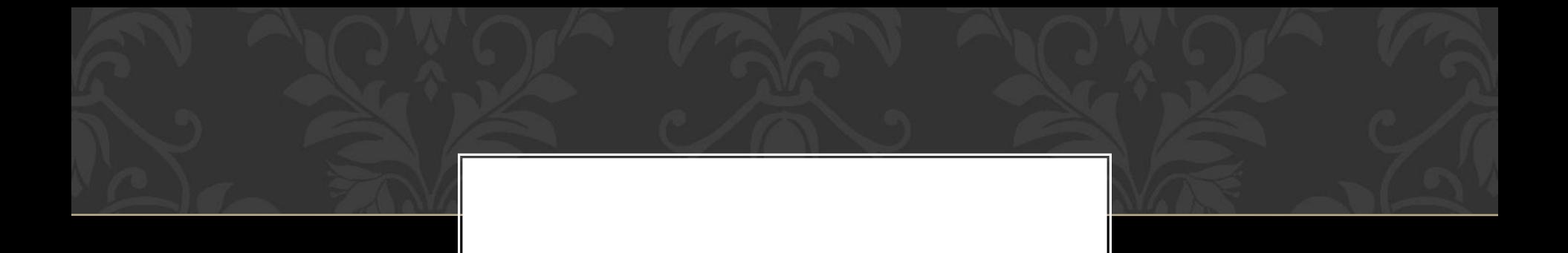

# Первоначальный смысл английского слова «компьютер»

# Сколько информации может обработать за одну операцию 16-разрядный процессор

# Что является основной характеристикой канала передачи информации?

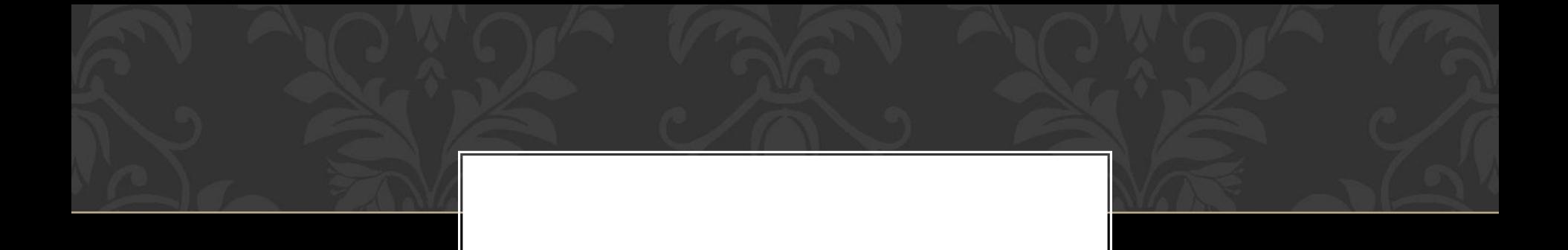

# Какая клавиша предназначена для удаления символа слева от курсора?

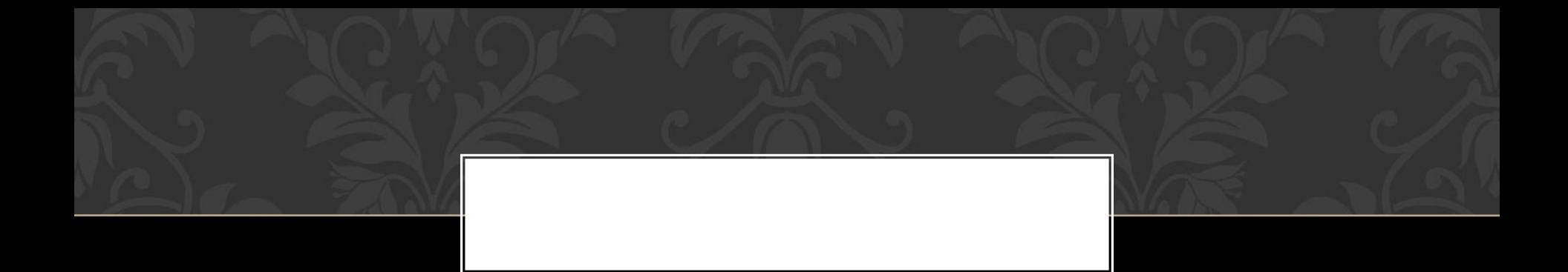

#### Сколько битов в 12 байтах?

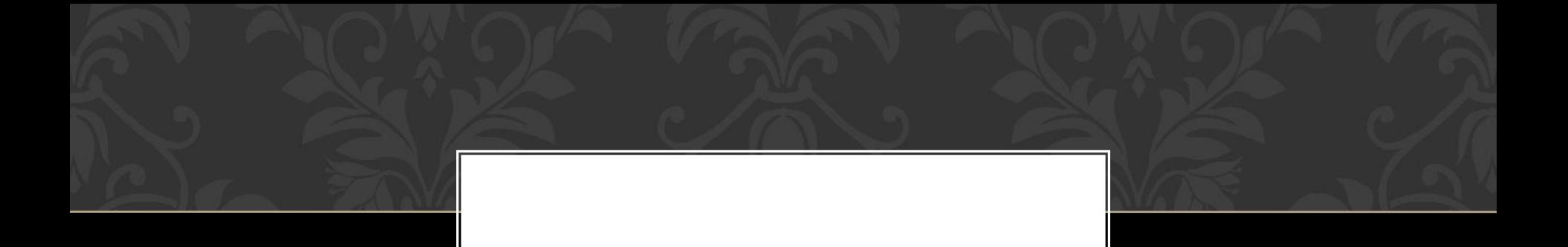

## Как называется исполнитель, который одну и ту же команду всегда выполняет одинаково?

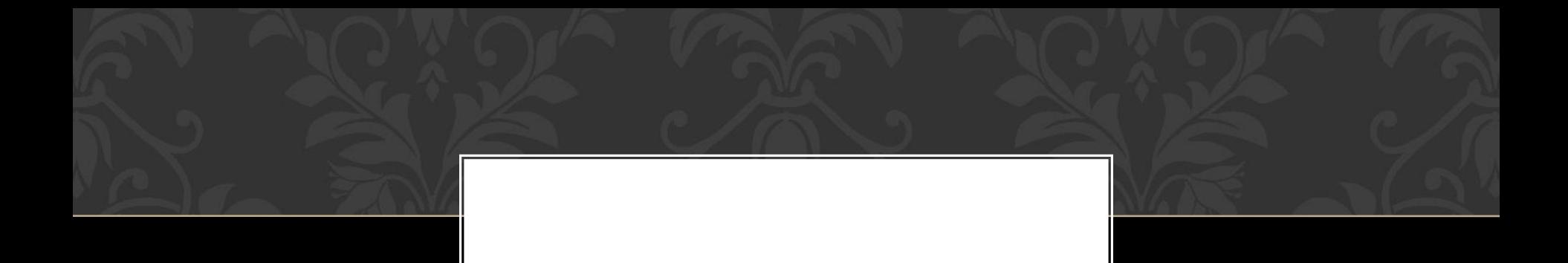

#### К внутренней памяти относится ПЗУ или АЛУ?

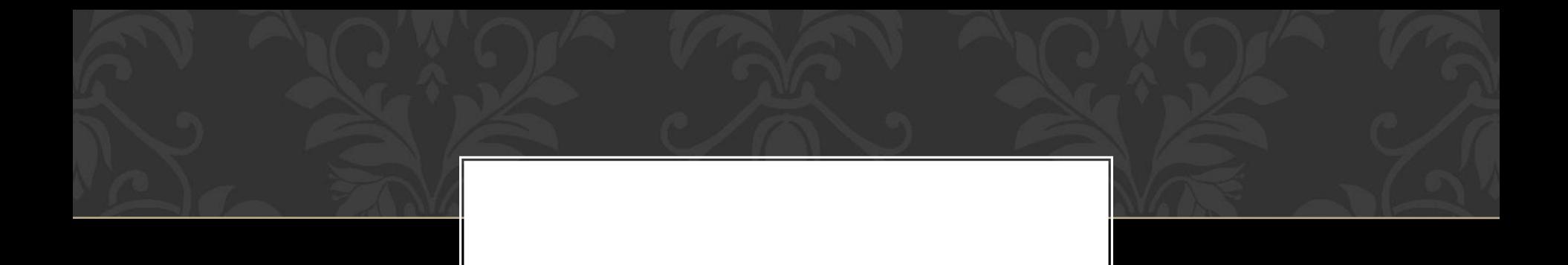

#### Чтобы удалить выделенный участок текста, следует нажать INSERT?

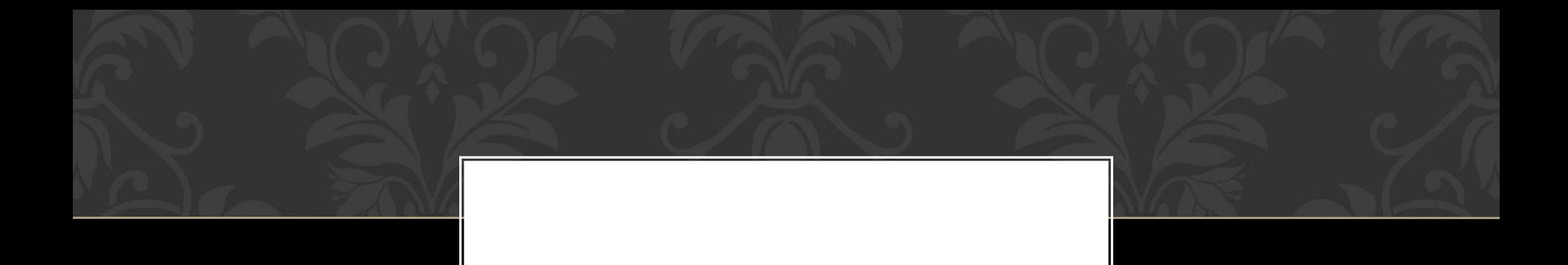

#### Чтобы удалить выделенный участок текста, следует нажать INSERT?

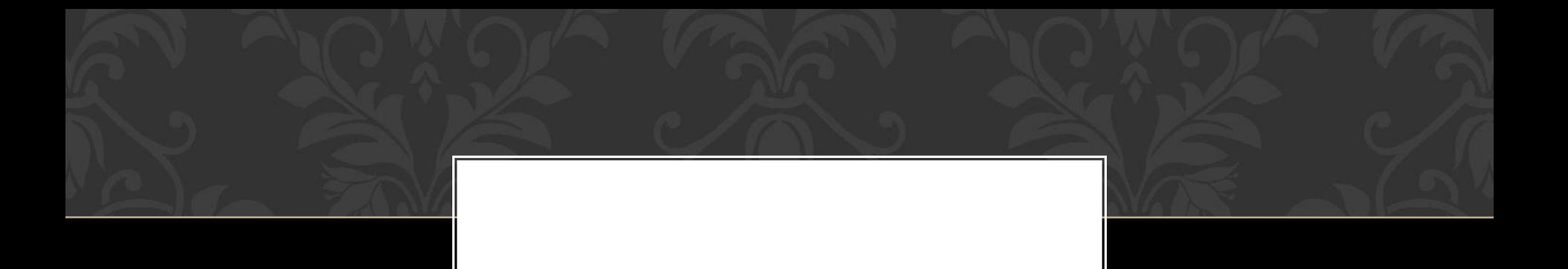

#### БЛОКНОТ и WORDPAD это название текстовых редакторов или графических редакторов?

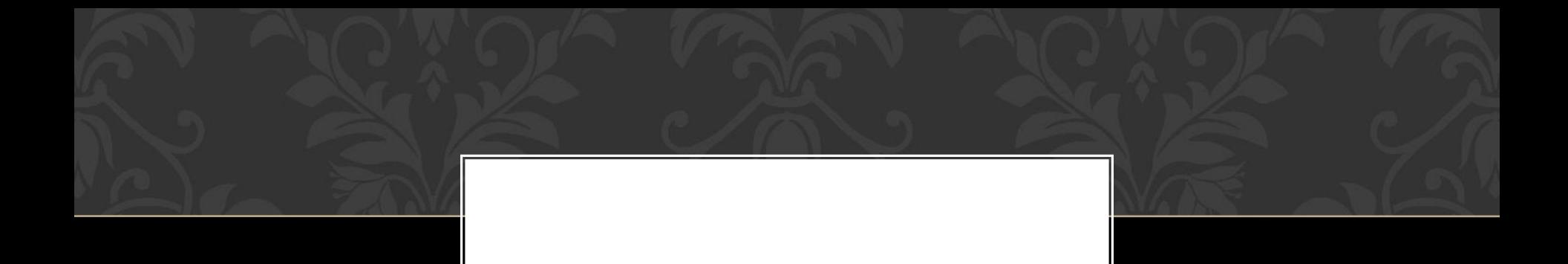

#### Какими органами чувств воспринимается аудиальная информация?

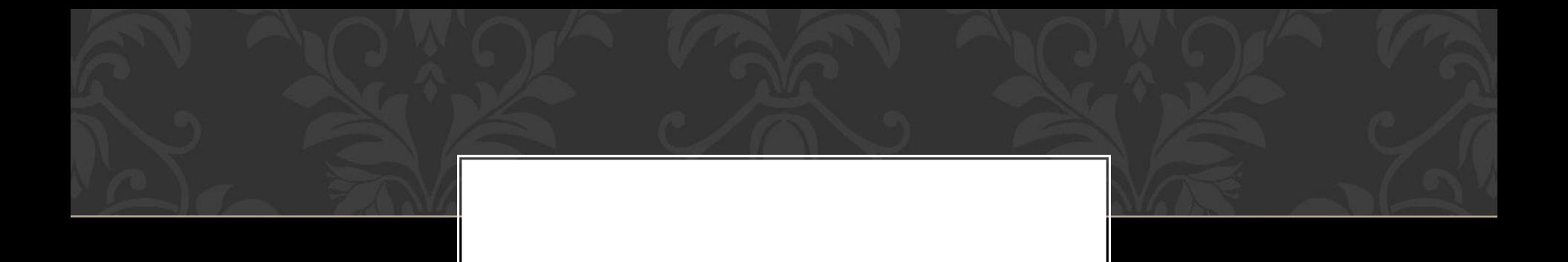

#### Какая цифра является наибольшей в восьмеричной системе счисления?

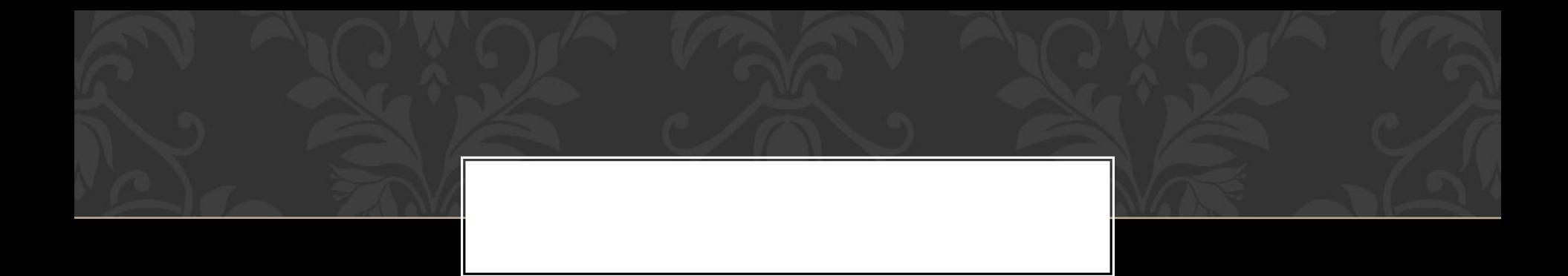

#### Тактовая частота – характеристика процессора или монитора?

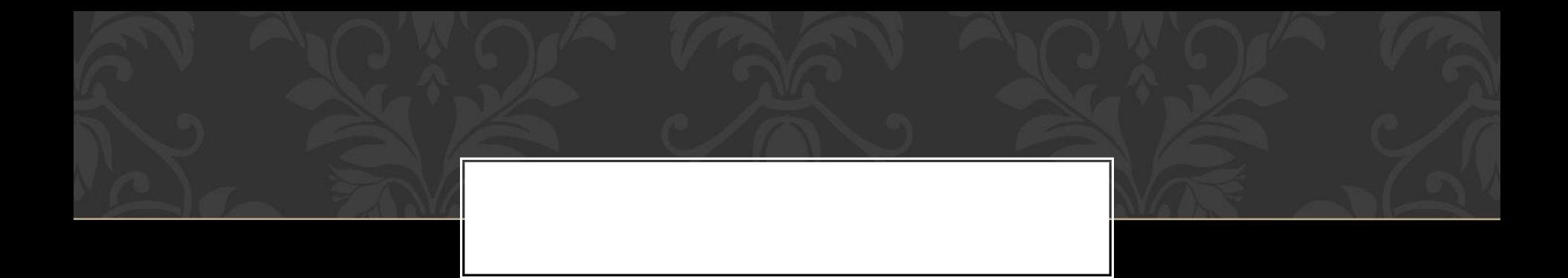

#### Как называется наименьшая единица количества информации?

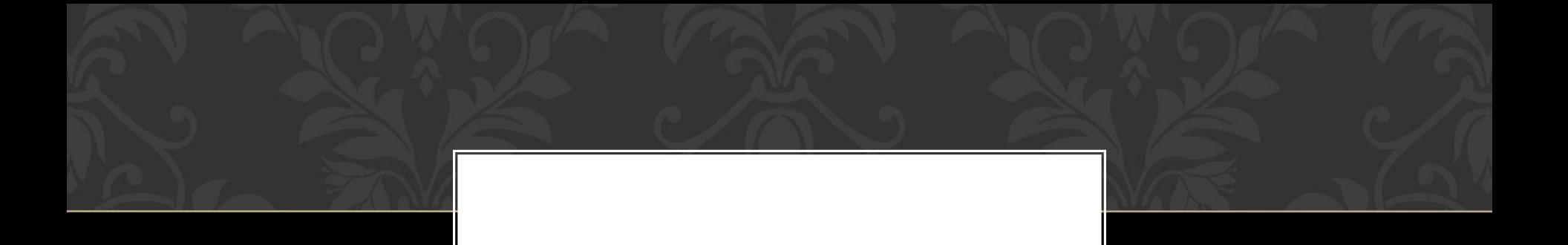

Как называется манипулятор в виде укрепленной на шарнире ручки с кнопкой, который используется в основном для компьютерных игр?

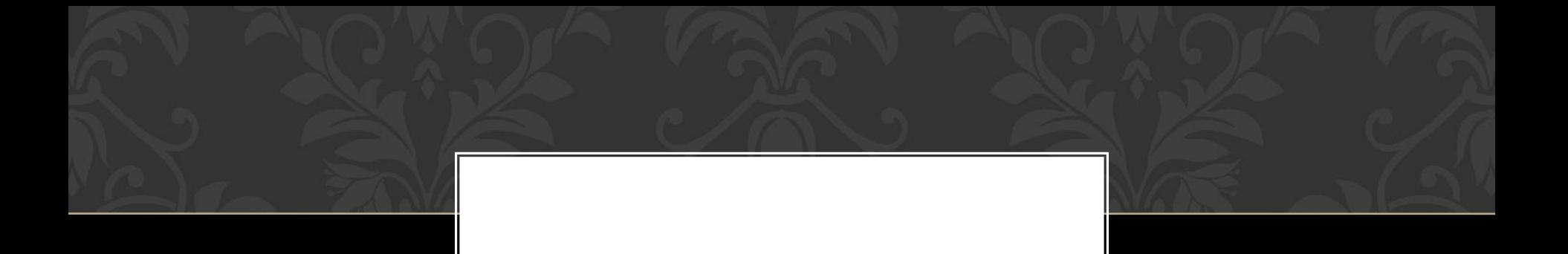

#### При переводе десятичной дроби в двоичную систему счисления целые части выписываются с начала или конца?

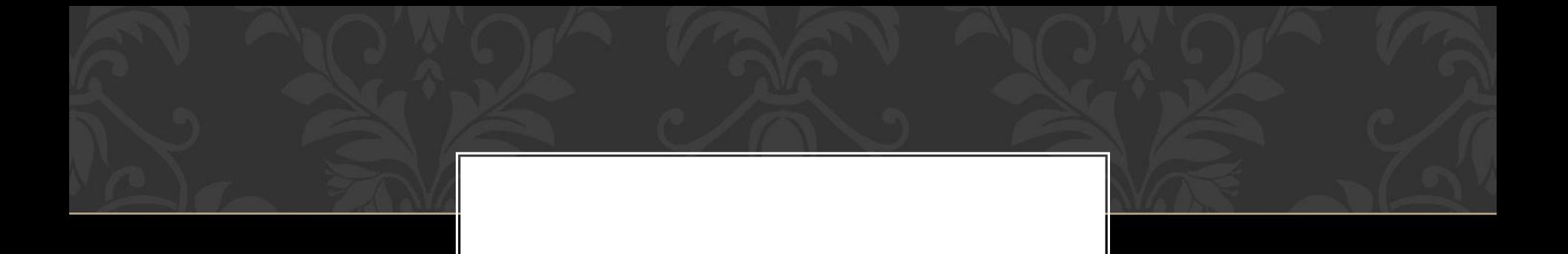

#### Как называется отметка на экране монитора, указывающая позицию, в которой будет отображён вводимый с клавиатуры символ?

Какой информационный процесс соответствует следующему примеру: фотографии напоминают о пребывании в детском саду?

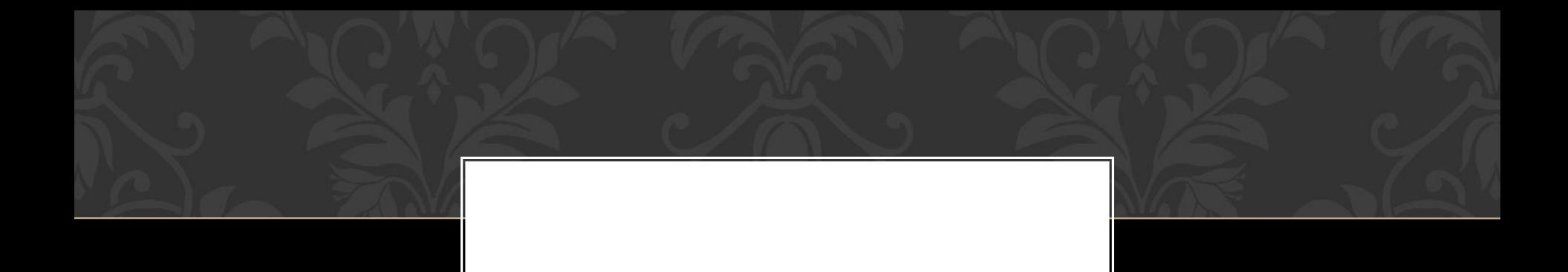

#### Какая клавиша предназначена для удаления символа справа от курсора?

#### Изменение размеров страницы и ориентации листа – это редактирование или форматирование?

# Как называется минимальная единица информации в двоичном

коде?

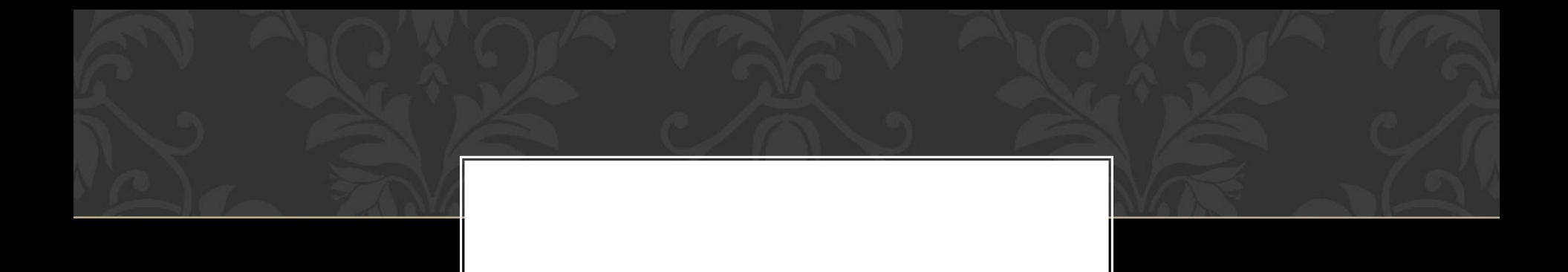

#### Как называется специальная программа для управления внешними устройствами?

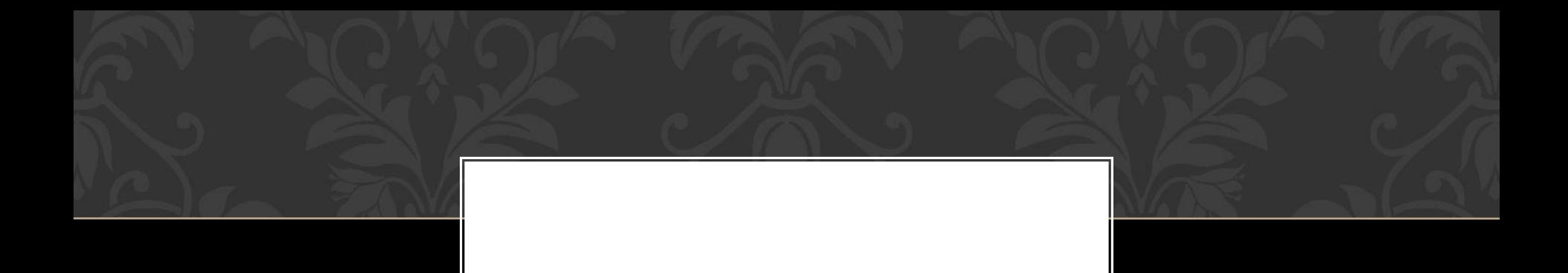

#### Что является «мозгом» компьютера, предназначенным для обработки информации?

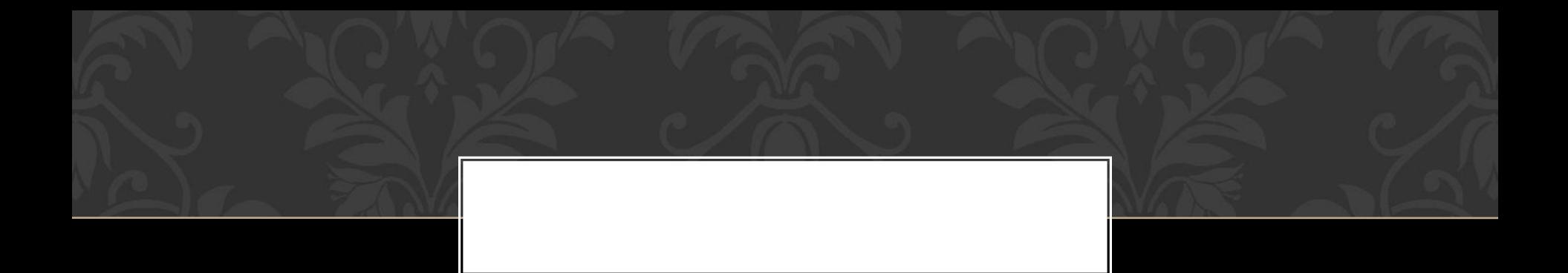

#### Как называется программа, служащая для создания архивов, содержащих файлы в сжатом виде?

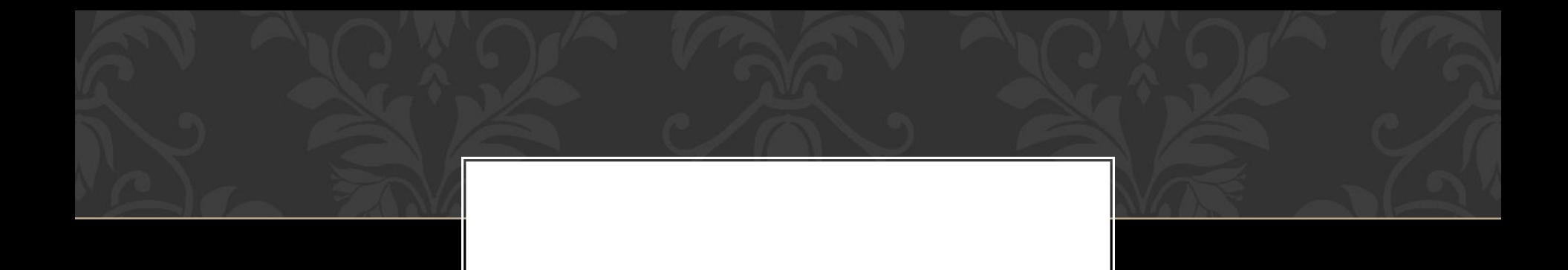

#### Как называется клавиша для перевода курсора в конец строки?

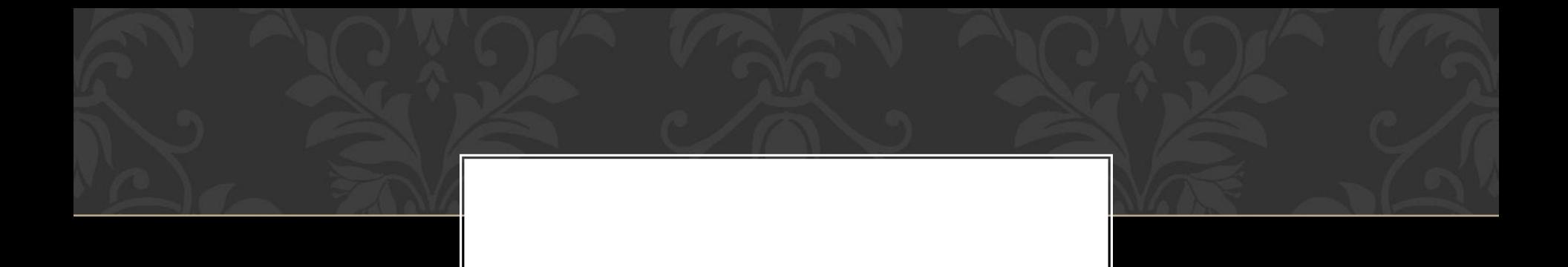

Как называется устройство для вывода чертежей и географических карт большого формата на бумагу?

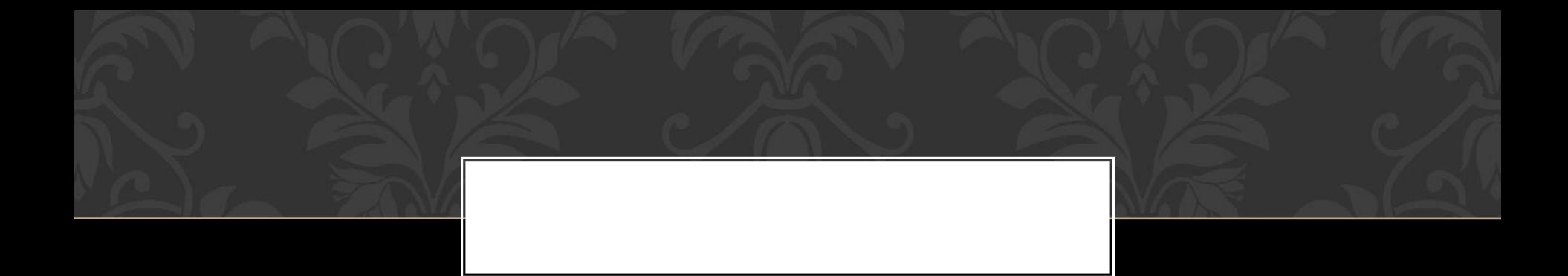

#### Конъюнкция – это логическое умножение или сложение?

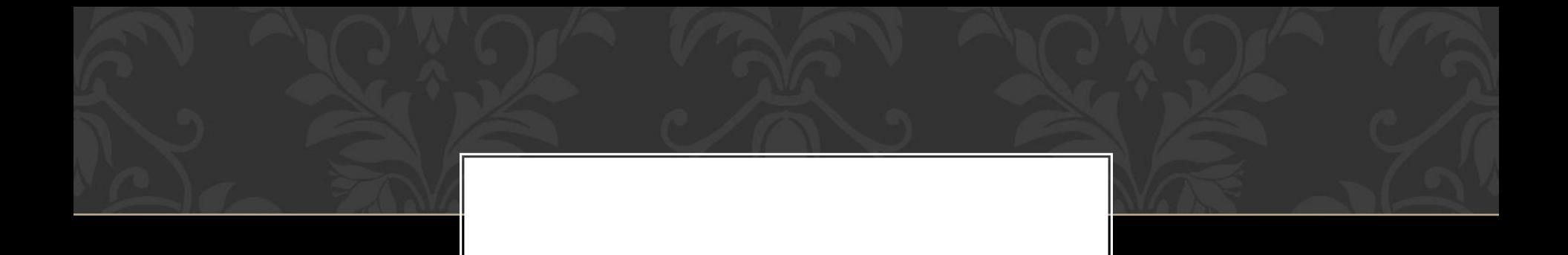

#### Первая в СССР ЭВМ была разработана в 1951 году или в 1971 году?

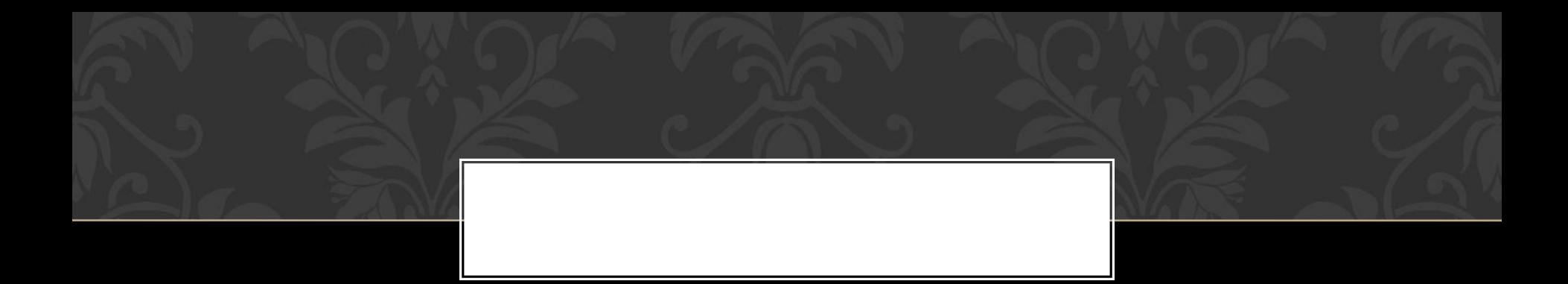

#### Сколько байтов в 2 Килобайтах?

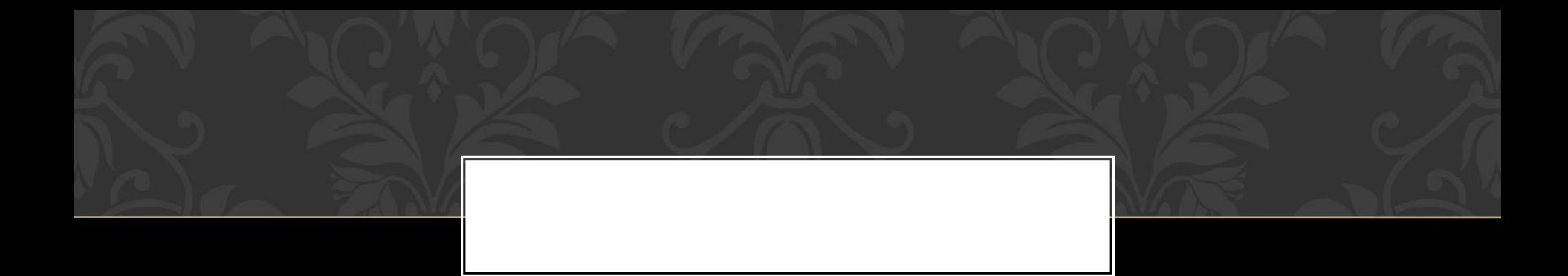

#### Что больше — 1 Мбайт или 1 Кбайт?

# Какая клавиша предназначена для выхода из текущего режима?

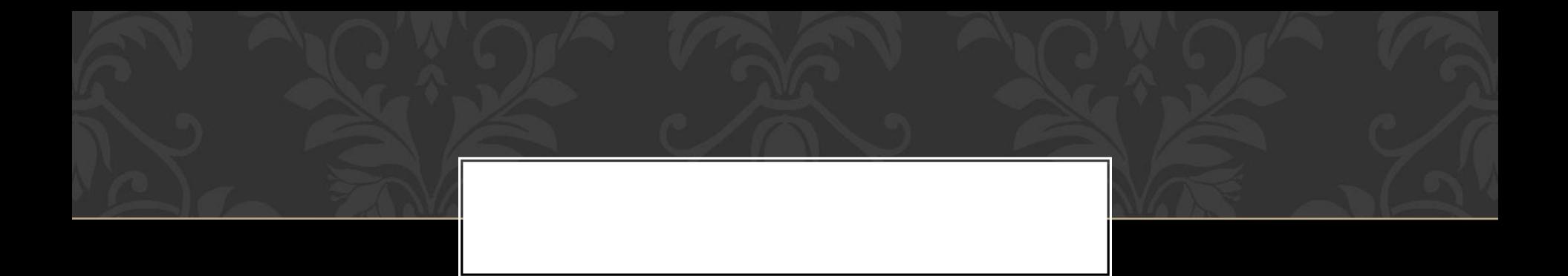

#### Как называется устройство для ввода графической информации в компьютер, например, фотографий, картинок?

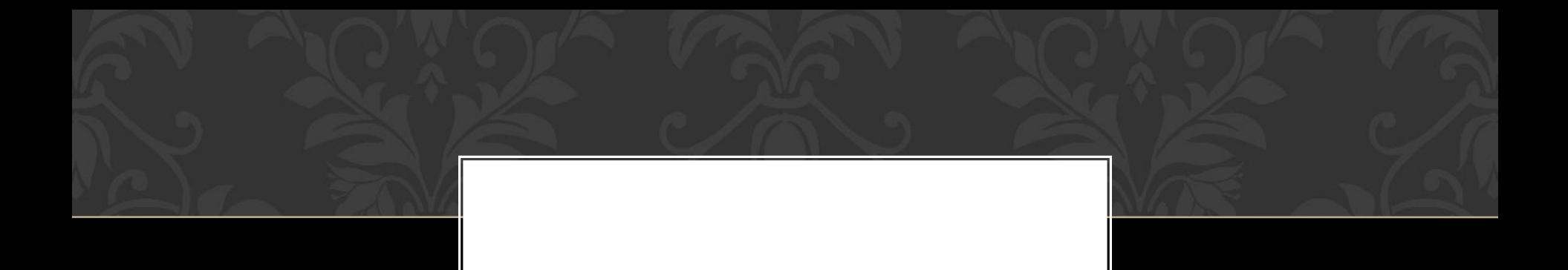

В каком направлении нужно выписывать остатки от деления при переводе целых десятичных чисел в двоичную систему счисления?

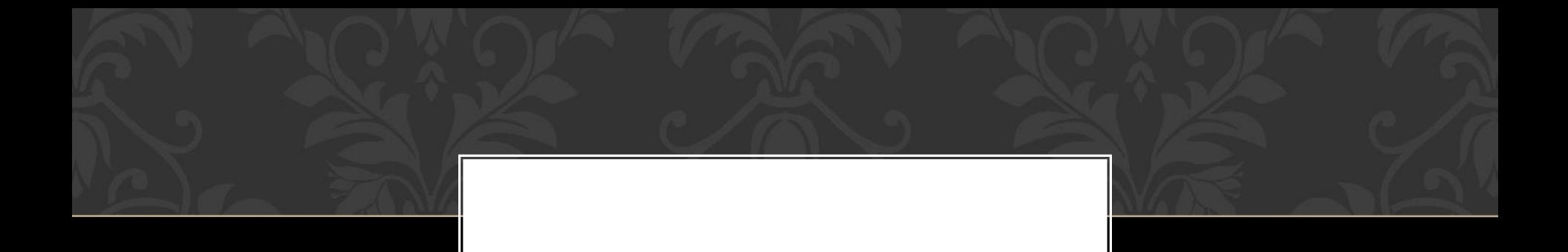

### Минимальный элемент изображения на экране называется пиксель или бит?
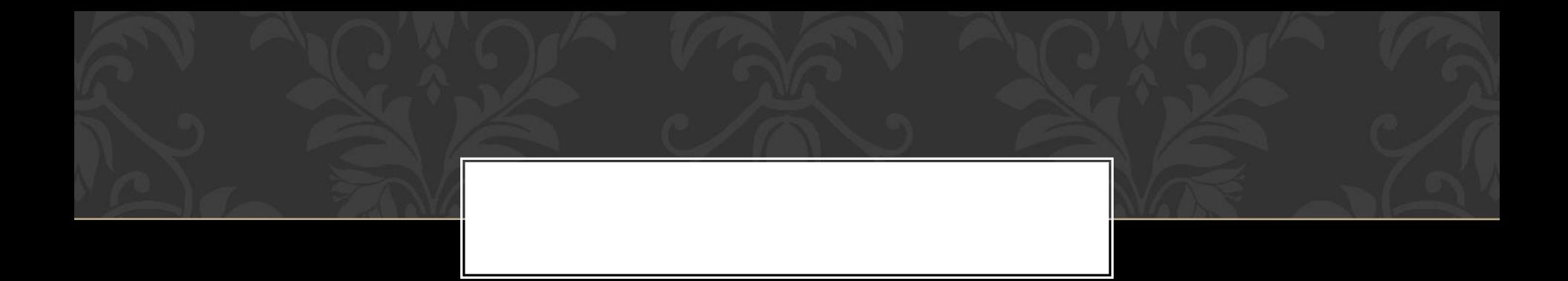

#### Сколько байт в одном Килобайте?

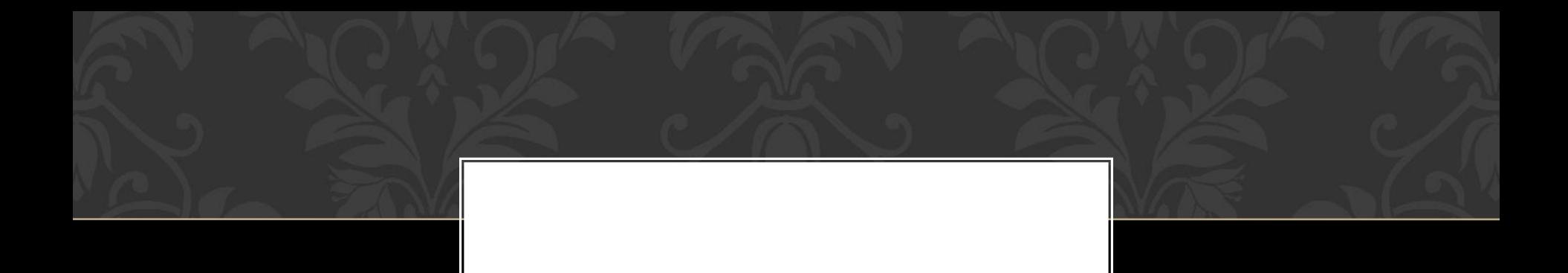

#### Какую клавишу нужно нажать, чтобы перейти в начало строки?

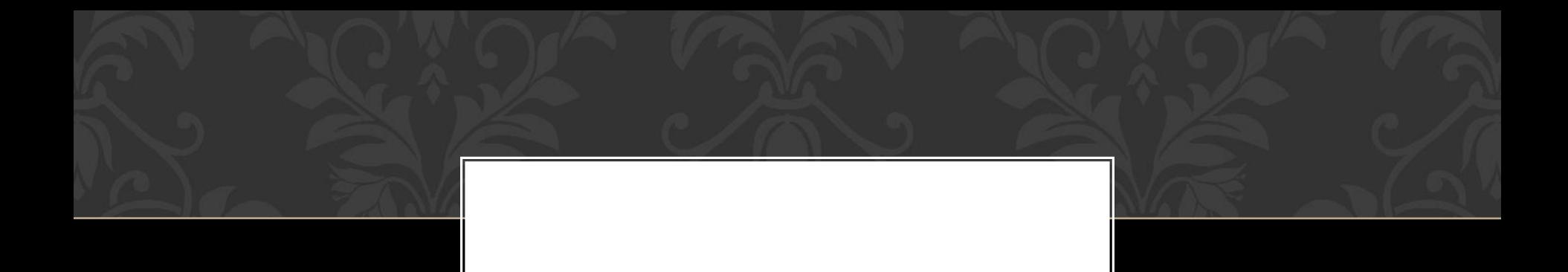

### Как называются группы, состоящие из трёх цифр?

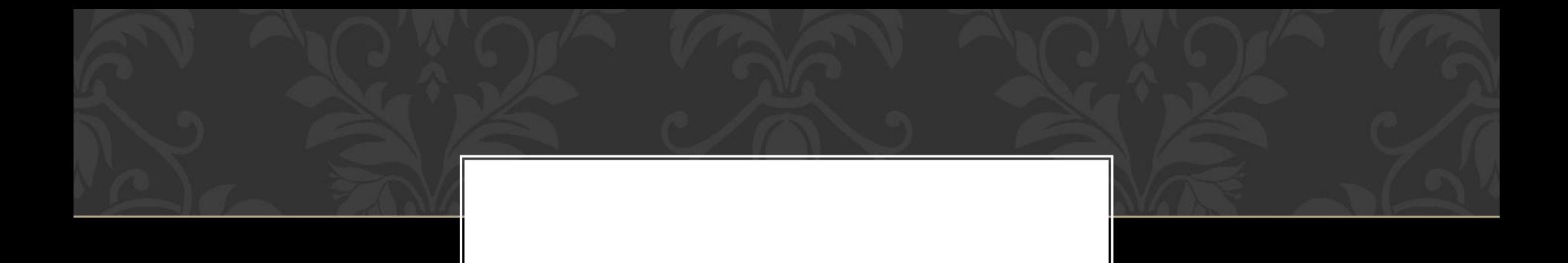

#### Как называется место для цифры в числе?

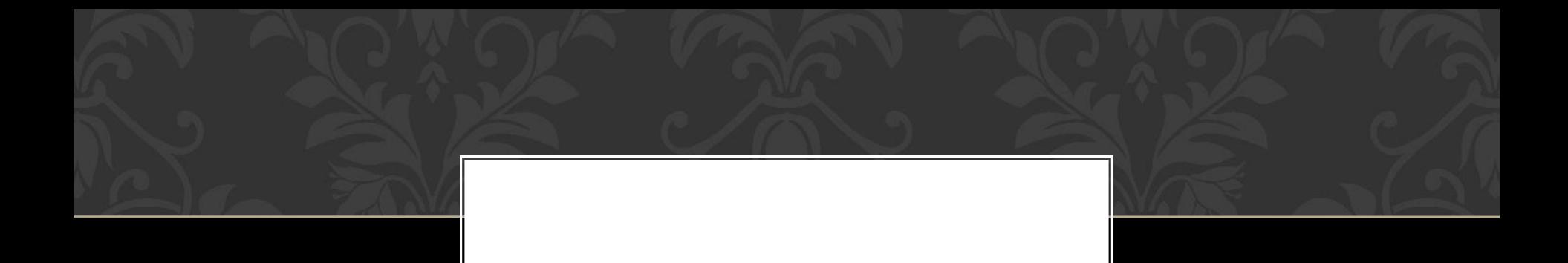

#### У CD-диска или DVD-диска информационный объём больше?

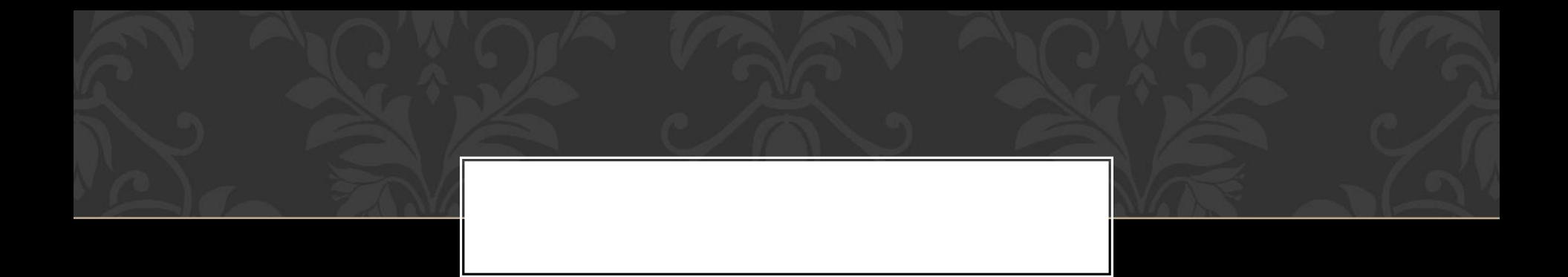

#### Символ «?» в имени файла означает один конкретный символ или один произвольный символ?

# Какое устройство компьютера моделирует мышление человека?

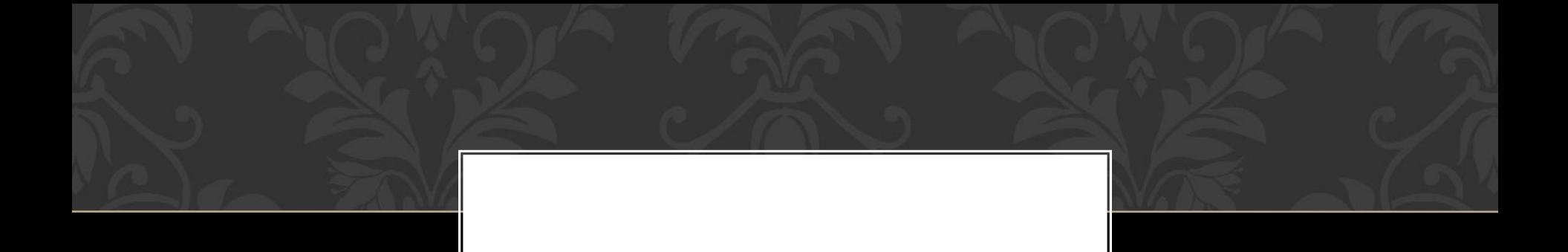

## Электронный блок, управляющий работой внешнего устройства называется адаптер или драйвер?

# Информацию, изложенную на доступном для получателя языке, называют понятной или достоверной?

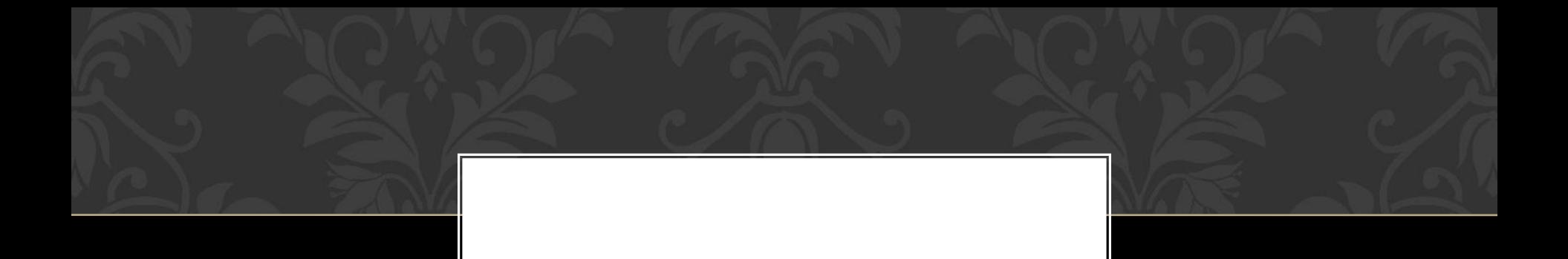

## С помощью какой клавиши можно выделить несколько значков (файлов), следующих не подряд?

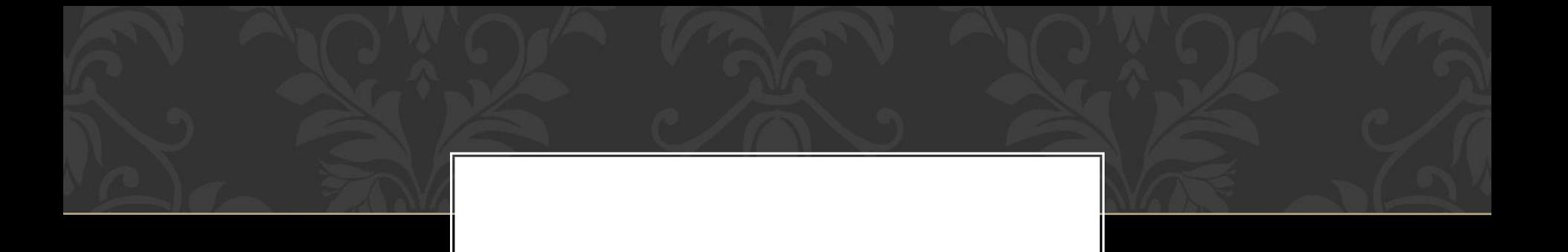

Удаление символов, перестановка фрагментов, проверка орфографии – это редактирование или форматирование?

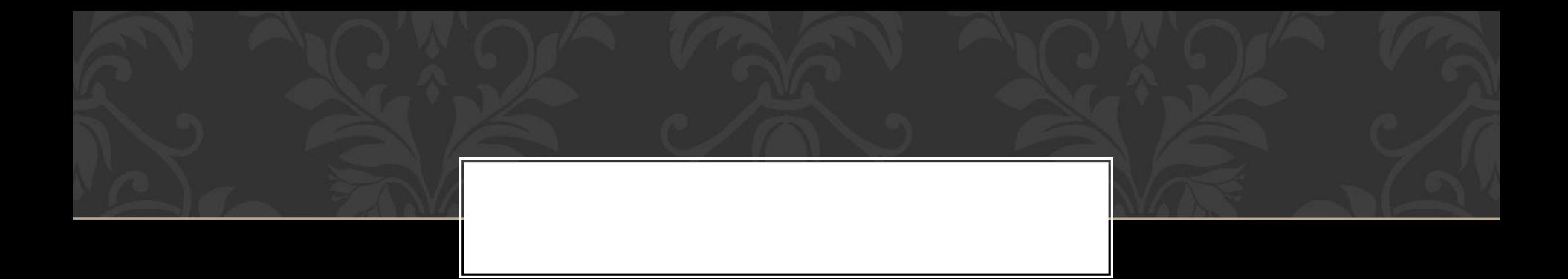

#### Римская система счисления является позиционной или непозиционной?

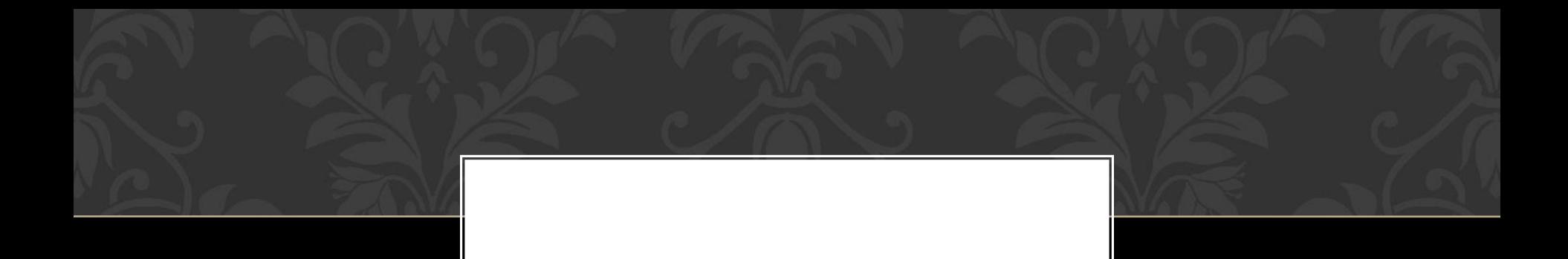

# К манипуляторам относится мышь или сканер?

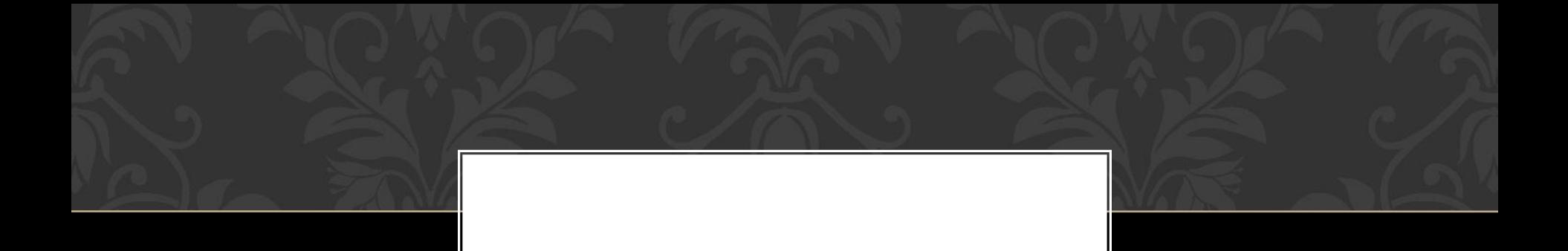

## Провайдер – это договор на подключение к INTERNET или поставщик услуг INTERNET?

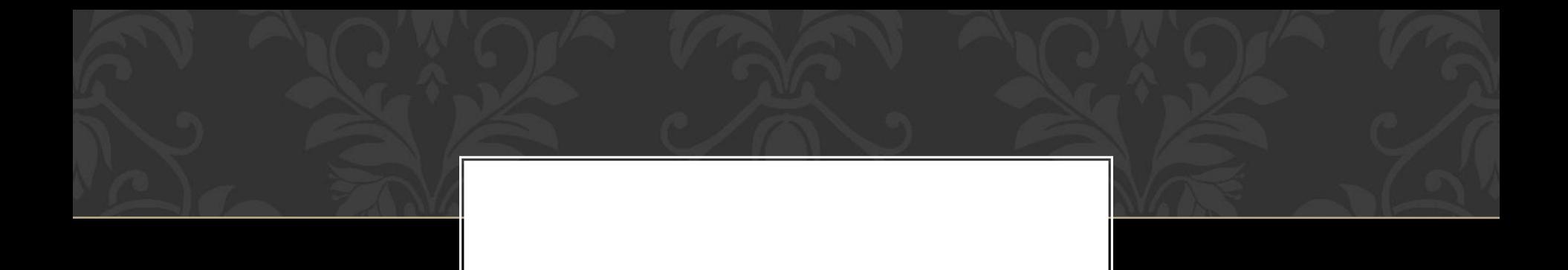

### Слэш - это название символа или жаргонное название разъёма расширения на материнской плате компьютера?

#### Символ «\*» в обозначении файла означает любое число любых символов или один конкретный символ?

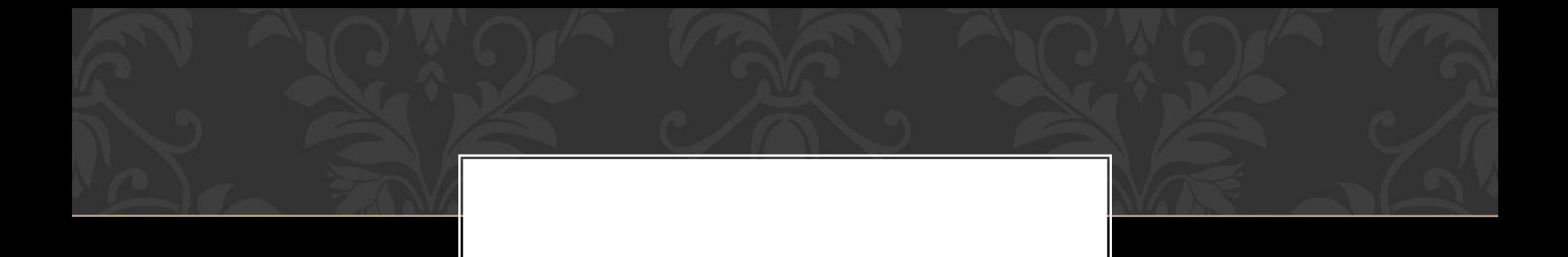

# Какой домен верхнего уровня в INTERNET имеет Россия?

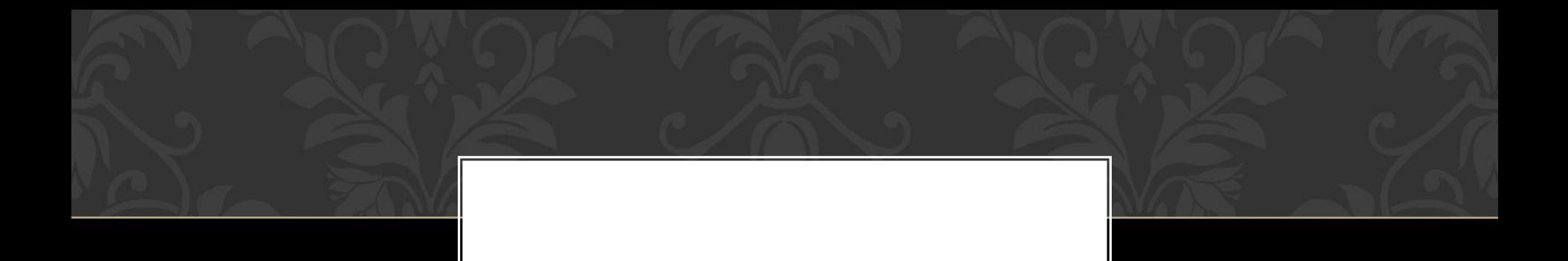

#### Как называют информацию, существенную и важную в настоящий момент?

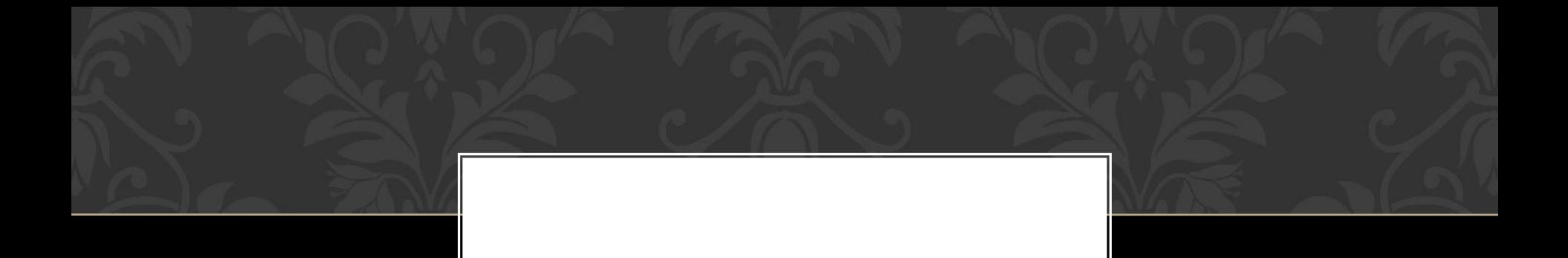

Какой из принтеров: матричный, струйный или лазерный является самым быстродействующим?

# К чему приведет форматирование жесткого диска

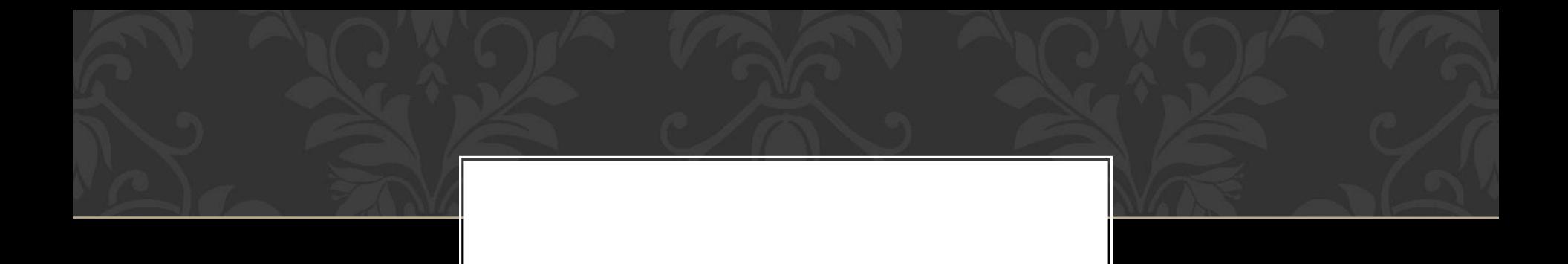

Нибл информации равен полубайту. Сколько битов в 40 ниблах?

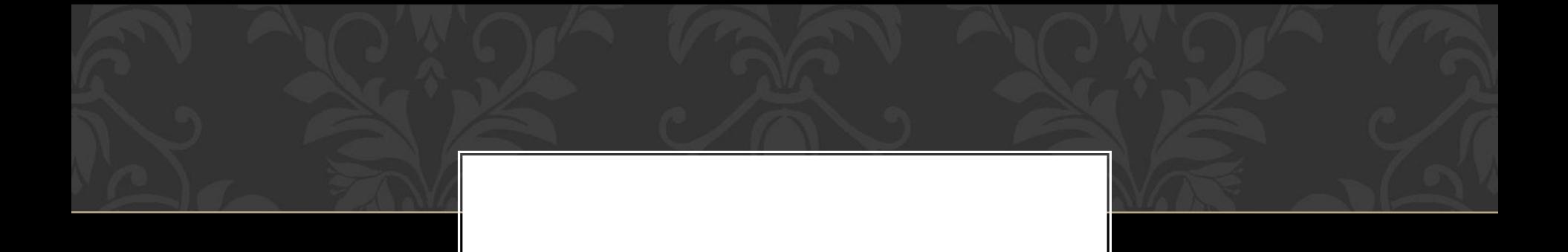

# Что это такое: «небольшая программа, которая может приписывать себя к другим»?

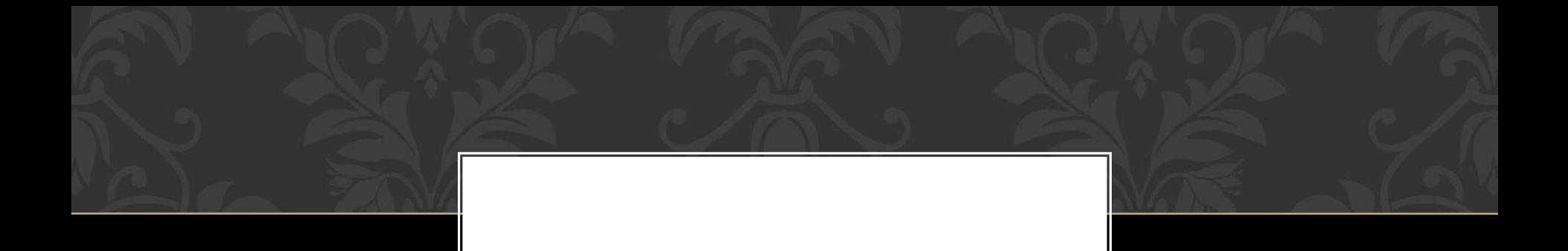

# Как правильно называется разметка диска на секторы и дорожки?

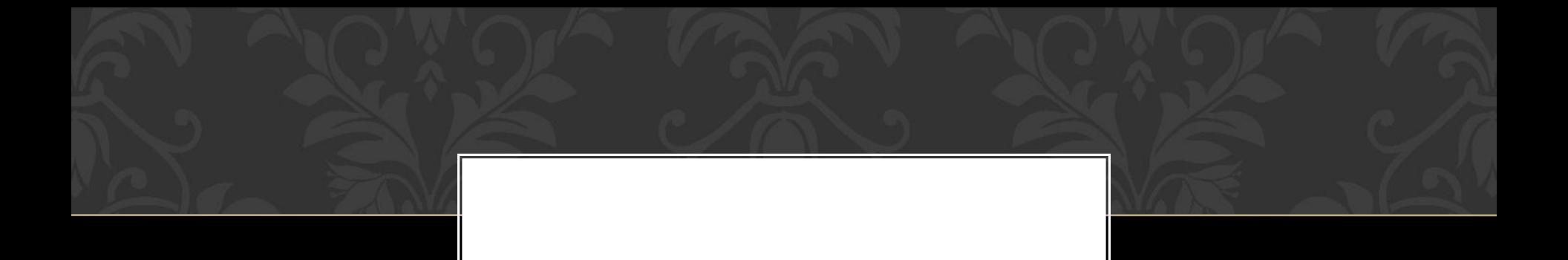

## Как называется совокупность программ для функционирования аппаратуры компьютера и других программ?

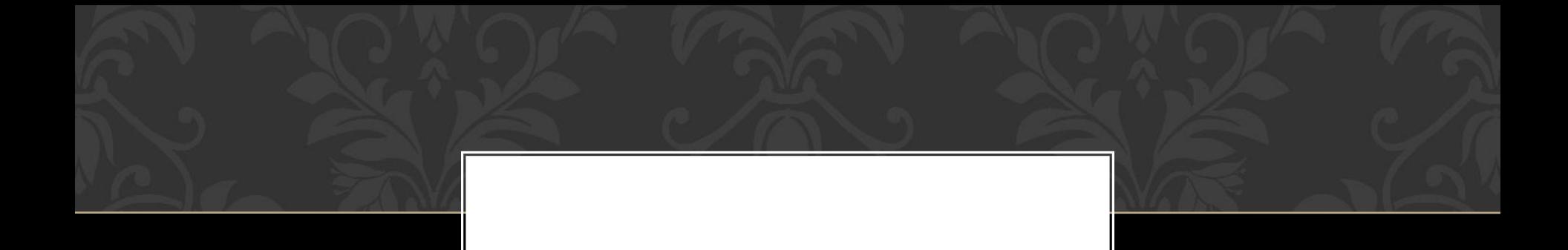

## Какая цифра обозначается в шестнадцатеричной системе счисления латинской буквой «В»?

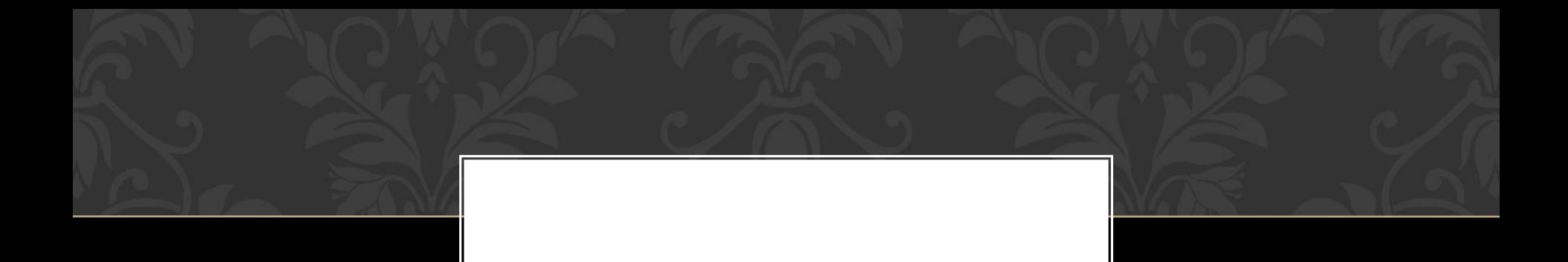

## Есть ли фотоплёнка в цифровом фотоаппарате?

# В чём измеряется размер символов в текстовом редакторе WORD?

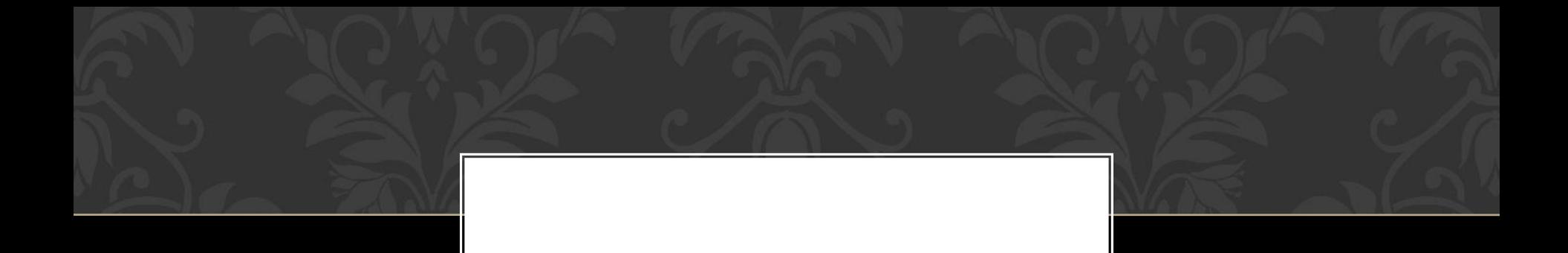

# Что такое бод?

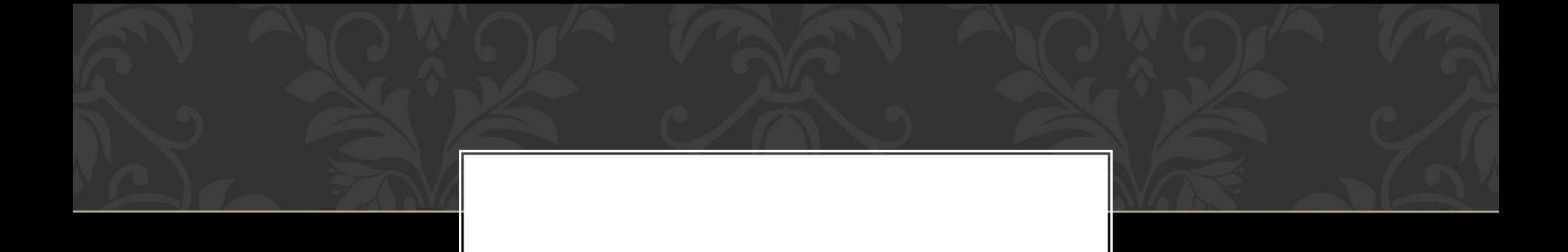

# Сколько бод составляет 1 Килобод?

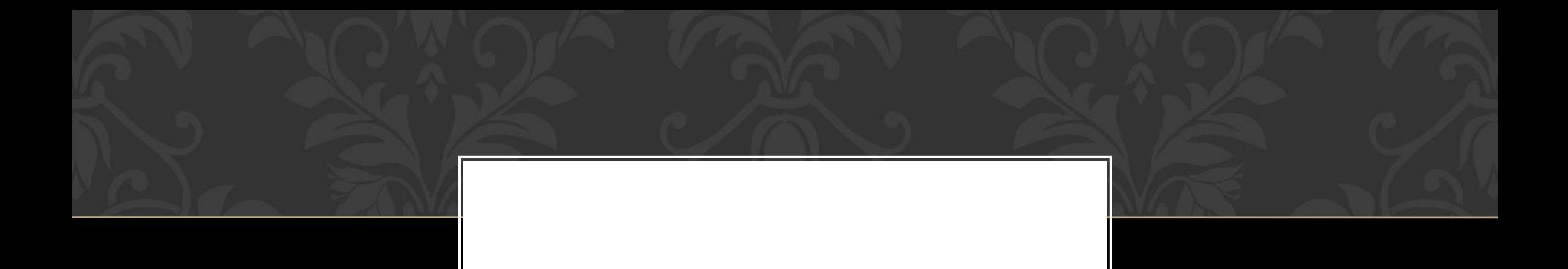

#### Как называется посуда, которой называют начинающего несведущего пользователя?

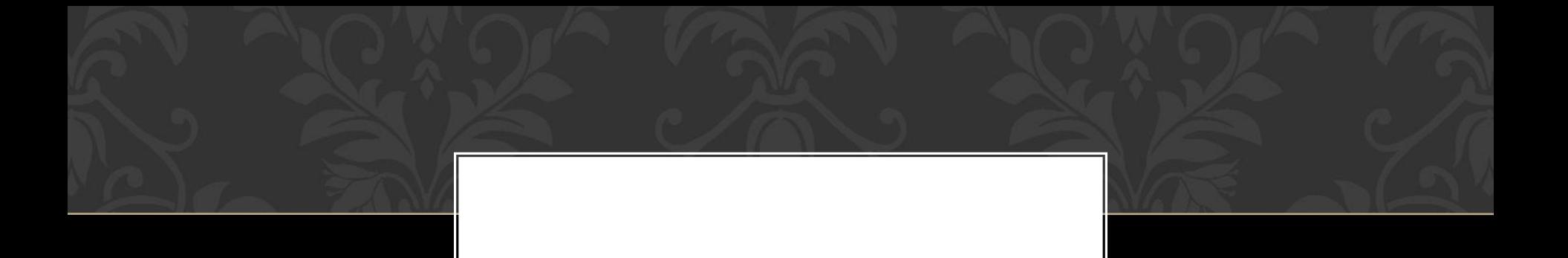

### В деревне – это поленья для топки, в информатике – упрощённое название системных программ для управления внешними устройствами компьютера.

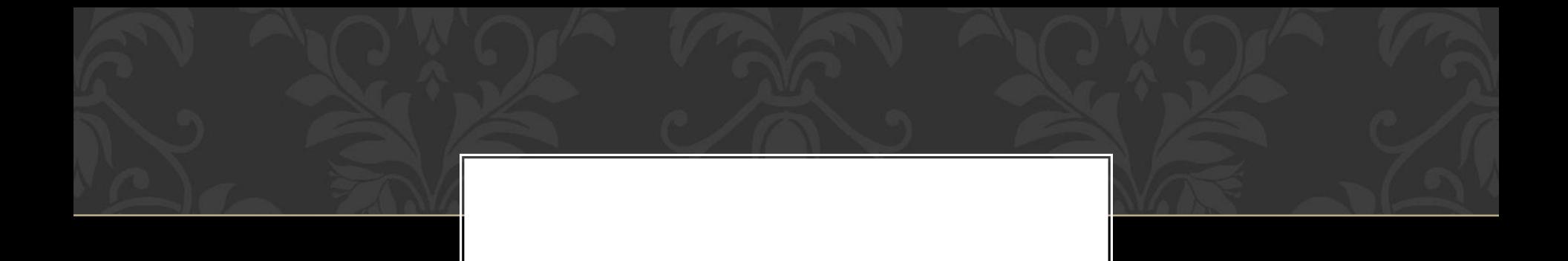

Назовите твёрдое вещество из жиров и щелочей, легко растворяющихся в воде, являющееся жаргонным названием электронной почты

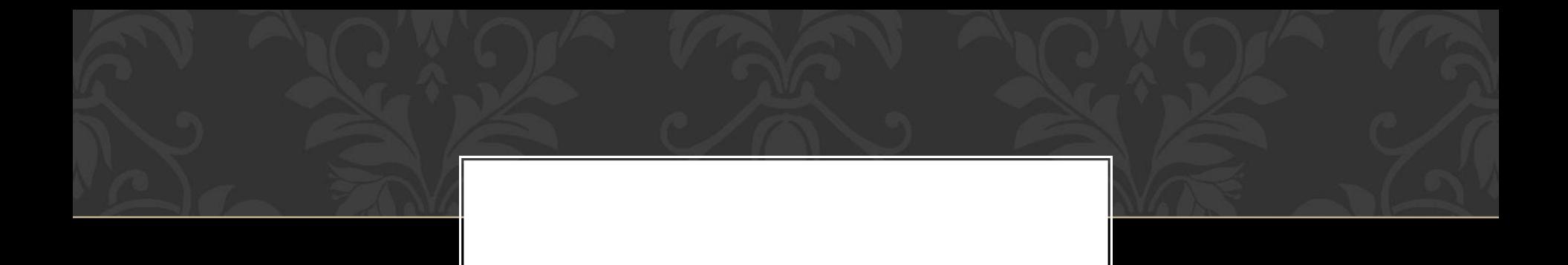

#### Что используется для ловли рыбы и передачи информации между компьютерами?

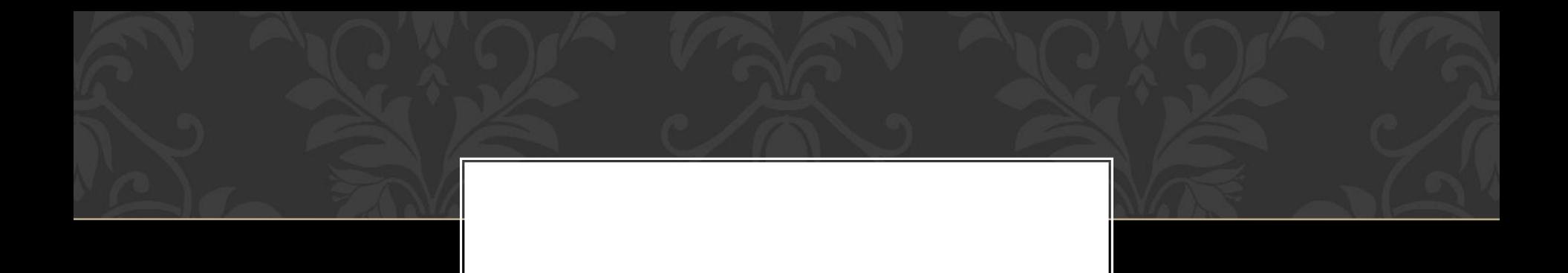

## Что даётся каждому файлу и каждому человеку при рождении?

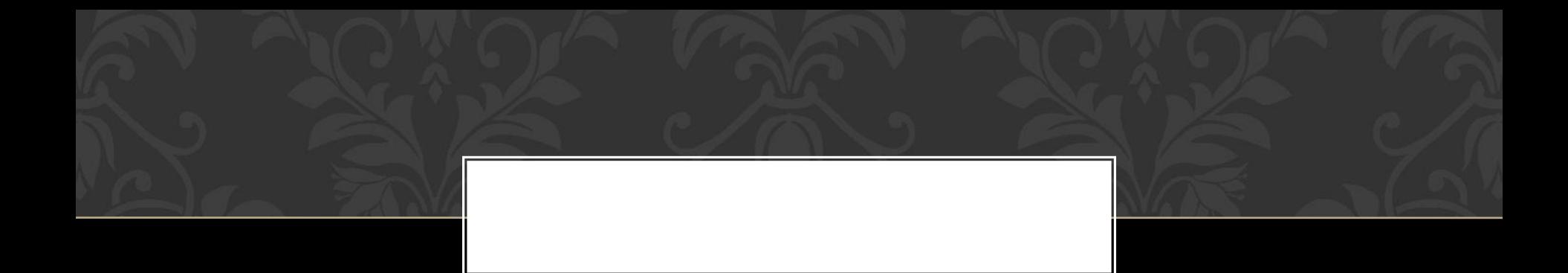